# **General Disclaimer**

## **One or more of the Following Statements may affect this Document**

- This document has been reproduced from the best copy furnished by the organizational source. It is being released in the interest of making available as much information as possible.
- This document may contain data, which exceeds the sheet parameters. It was furnished in this condition by the organizational source and is the best copy available.
- This document may contain tone-on-tone or color graphs, charts and/or pictures which have been reproduced in black and white.
- This document is paginated as submitted by the original source.
- Portions of this document are not fully legible due to the historical nature of som of the material. However, it is the best reproduction available from the original submission.

Produced by the NASA Center for Aerospace Information (CASI)

DEPARTMENT OF PHYSICS<br>SCHOOL OF SCIENCES AND HEALTH PROFESSIONS<br>OLD DOMINION UNIVERSITY NORFOLK, VIRGINIA

TECHNICAL REPORT NO. PTR-83-7

DATA REDUCTION PROGRAMS FOR A LASER RADAR SYSTEM

By

F. F. Badavi

and

G. E. Copeland, Principal Investigator

Progress Report For the period August 1 to October 15, 1983

Prepared for the National Aeronautics and Space Administration Langley Research Center Hampton, Virginia

**Under** Research Grant NAG-1-1 James M. Hoell, Jr., Technical Monitor

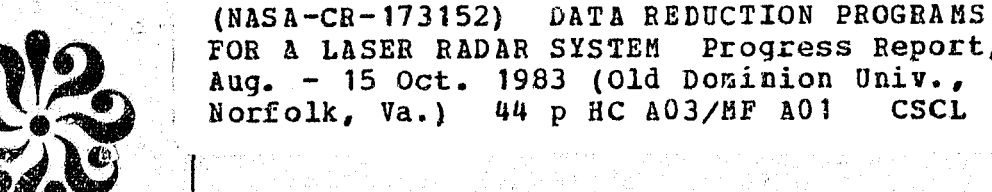

FOR A LASER RADAR SYSTEM Progress Report, 1 Unclas CSCL 17I

 $G3/32$ 18247

N84-16430

Ø

Jinuary 1984

DEPARTMENT OF PHYSICS SCHOOL OF SCIENCES AND HEALTH PROFESSIONS OLD DOMINION UNIVERSITY NORFOLK, VIRGINIA

TECHNICAL REPORT NO. PTR-83-7

DATA REDUCTION PROGRAMS FOR A LASER RADAR SYSTEM

By

F. F. Bad avi

and

G. E. Copeland, Principal Investigator

Progress Report For the period August 1 to October 15, 1983

Prepared for the National Aeronautics and Space Administration Langley Research Center, Hampton, Virginia

Under Research Grant NAG-1-1 Janes M. Hoell, Jr., Technical Monitor

Submitted by the Old Dominion University Research Foundation P. 0. Box 6369 Norfolk, Virginia 23508

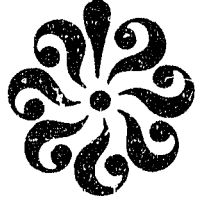

r<br>Fn

T ,.

÷,

G

January 1984

# TABLE OF CONTENTS

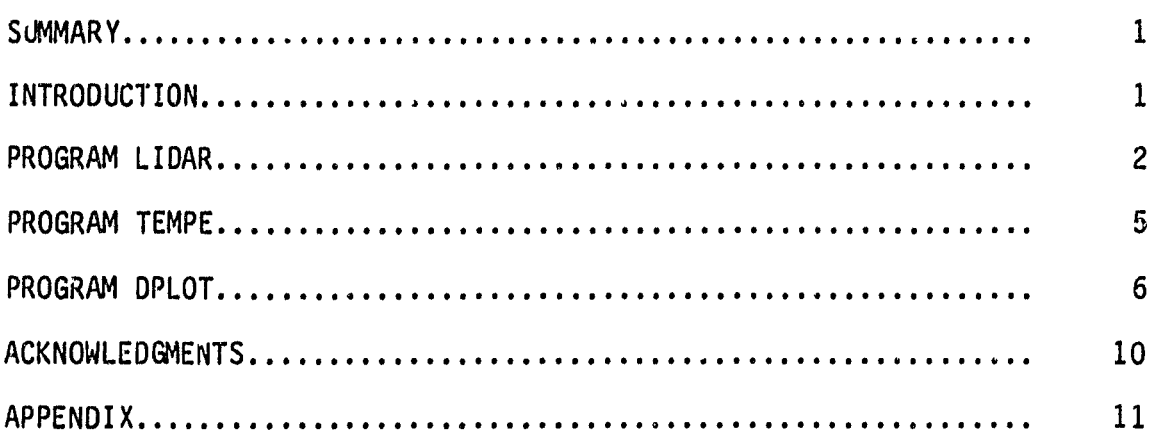

## LIST OF FIGURES

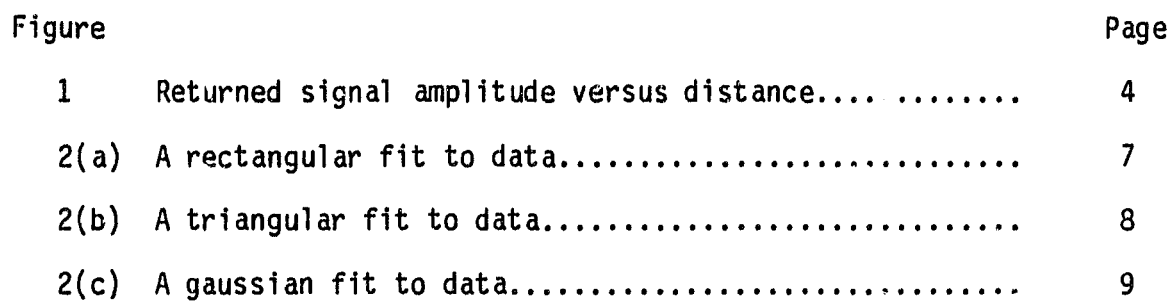

ģ

 $\mathcal{L}$ 

 $\begin{array}{ccc} \n\cdot & \cdot & \cdot \\
\cdot & \cdot & \cdot \\
\cdot & \cdot & \cdot\n\end{array}$ 

Â

#### DATA REDUCTION PROGRAMS

## FOR A LASER RADAR SYSTEM

By

F. F. Badavi<sup>1</sup> and G.E. Copeland<sup>2</sup>

### UNMARY **1999** The contract of the contract of the contract of the contract of the contract of the contract of the contract of the contract of the contract of the contract of the contract of the contract of the contract of

The purpose of this report is to summarize the state of work in the development of software routines, that are used in the pulsed CO<sub>2</sub> laser radar system currently under development at NASA-LARC.

This work was performed under research grant NAG1-1, during the period of August 1 to October 15, 1983.

it

ter.

 $\blacksquare$ 

#### INTRODUCTION

This report gives the listing and description of software routines which were used to analyze the analog data obtained from LIDAR - system. All routines are written in FORTRAN - IV on a HP - 1000/F mini-computer which serves as the heart of the data acquisition system for the LIDAR program. This particular system **hGa** 128 kilobytes of highspeed memory and is equipped with a Vector Instruction Set (VIS) firmware package, which is used in all the routines, to handle quick execution of different long loops. The system handles floating point arithmetic in hardware in order to enhance the speed of execution. This computer is a 2177  $C/F$  series version of HP -1000 RTE-IVB data acquisition computer system which is designed for real time data capture/analysis and disk/ tape mass storage environment.

<sup>i</sup> Research Associate, Department of Physics, School of Sciences and Health Professions, Old Dominion University, Norfolk, Virginia.

<sup>y</sup> 2Associate Professor, Department of Physics, School of Sciences and Health Professions, Old Dominion University, Norfolk, Virginia.

The main programs in this report are LIDAR, TEMPE, and DPLOT. Each prograz is composed of a main routine which either takes care of initializing all the default values, or does the proper calling sequence to other segmented routines to handle data acquisition, storage, retrieval, computation, smoothing and plotting.

The need for a segmented approach to programming is due to memory limitation of the system in use. The benefit of a segmented program is that it does not have to reside in the main memory until it is needed. Upon calling a swapping between disk and main memory a segmented routine can do its function and be replaced by another segment. This modular approach to programming eliminates the need for large memory requirement.

The remainder of this report will give a brief description of each program, with commented listing of the routine itself at the end. Included are some of the results obtained.

#### PROGRAM LIDAR

LIDAR, which was partly developed prior to the start of this work, is the main routine for data handling. It accepts digitized data from an A/D converter, (which is the Biomation 1010 digital waveform recorder). This converter provides 10 bit resolution and sends data to the computer in a bit parallel/word serial fashion. During this work. the program and its segments were modified to make them capable of storing data on a 9-track magnetic tape recorder.

The main program LIDAR is written in an interactive fashion, so that the operator can choose the preset default values or enter new values

through the system console. The operator is given the oution of plotting the results on a graphics terrinal or hardcopy plotter in order to preview the data and decide upon further options such as storage/dump, number of curves/number of frames. Figure 1 is a typical output of this program and its segments for a particular run and it shows the attenuation of returned signal versus amplitude. Four curves were plotted within one frame and the time of the day is written on the upper right corner of graph for each curve. Included is the date and number of averaged shots to obtain the data.

p

ţe<br>S

The segmented routines for LIDAR are BISEG, TRASH, POSTP and PTLID. The function of these segments briefly are:

BISEG reads data from Biomation and averages NAVG shots, each consisting of the first 512 points of Biomation nemory. The second 512 words are used to determine a baseline level.

TRASH, which is written for the sole purpose of writing a <sup>=</sup> trash file at the end of a good series of data on the magnetic tape, performs all of its functions through a series of EXEC calls. A trash file is usually needed so that the operator would know when the last set of data was taken on the previous run.

POSTP handles all the calls to magnetic tape recorder and generates mechanical motion upon receiving instruction from operator, they include forwarding, backward, skipping of data stored on the tape. This is done by reading the heading of each data file and printing it on the systern console, so that the operator can decide where the end of file is.

ORIGINAL PAGE EJ

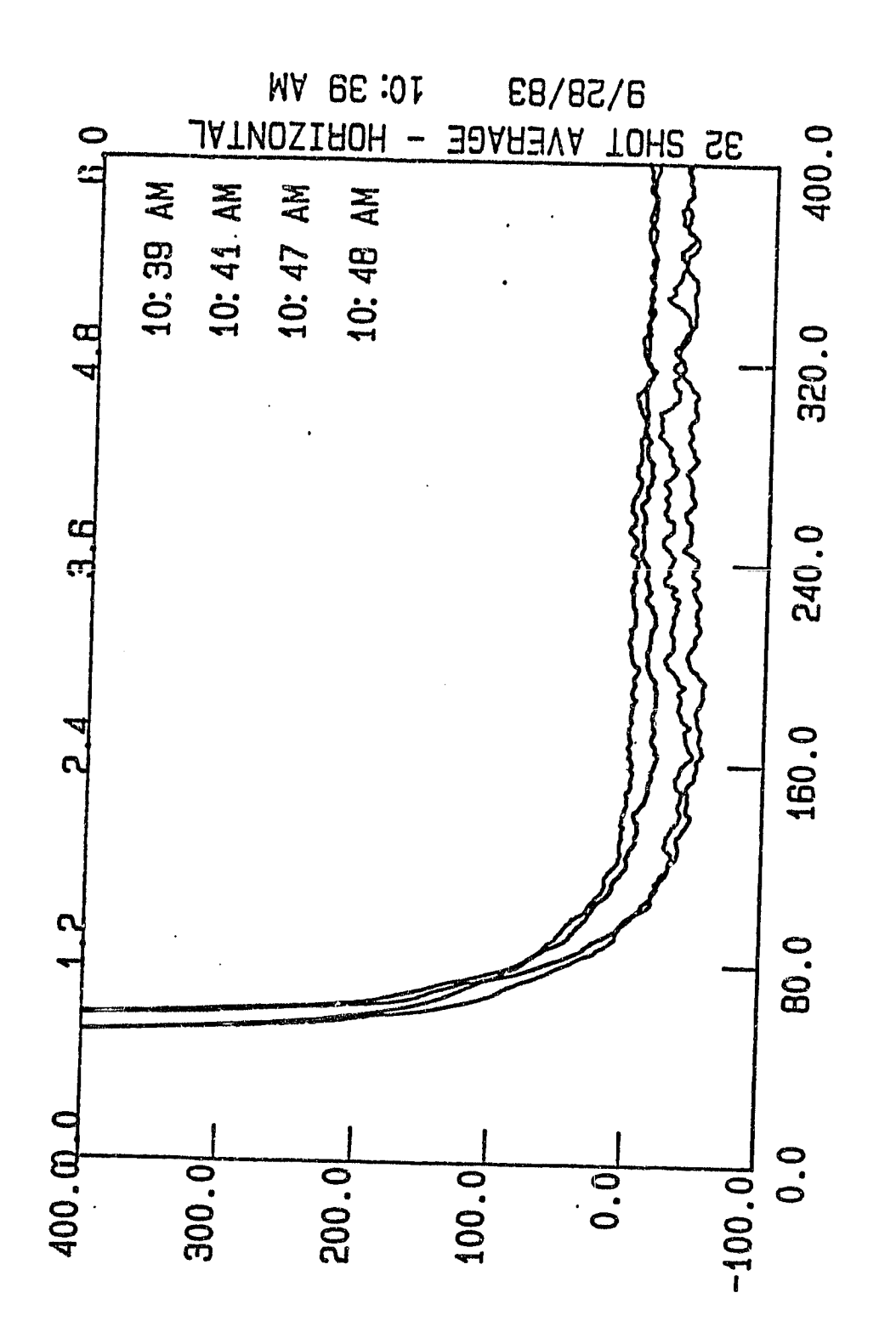

Returned signal amplitude versus distance. Figure 1.

 $\pmb{4}$ 

PTLID is the general purpose plotting package for plotting the enalyzed data on the plotter/graphic terminal. The plotting is done through many calls to the HP - plot package.

### PROGRAM TEMPE

TEMPE is written for the purpose of fast smoothing the stored data on the magnetic tape. The short smoothing technique is applied to all the data points and the result is plotted versus raw data. This program was written when analysis of the stored data was at an early stage and the degree of smoothing was unknown. The program takes advantage of three and five points running averaging techniques to smooth the data. The main proprogram TEMPE has the same modular structure as LIDAR and in many ways is similar to it. It is written in the interactive fashion and allows the operator to select the default vaiues for various plots or input new France (France of Program<br>
Similar<br>
Similar<br>
Operato<br>
Values.

> The segmented routines for TEMPE are FNTEM and PTTEM. The function of these segments briefly are:

r

G

q:

アクセス こうこう

FNTEM takes care of operating the tape recorder and positions the tape such that the headings of all the files are printed on the system console. The operator has the option of skipping fowward or backward any number of files. The data is then read back to TEMPE and quick smoothing is performed on it.

E. PT;EM is the general purpose plotting package for plotting the smoothed data versus raw data for the sake of comparison. The routine has the same structure as PTLID in calling HP plot package.

#### PROGRAM DPLOT

**T"', I a -**

h

ą

: Ti

DPLOT is written for the purpose of applying general smoothing techniques to the stored data on the tape. The three smoothing routines are TRIANGULAR, RECTANGULAR and GAUSSIAN. Each one may be applied to the data and the result is plotted along with an analytical fit to the smoothed curve.

The main program DPLOT calls segment REDUC to properly position the tape and gives the operator the option of selecting any one of the three smoothing routines which are included in the subroutine SMOTH. After performing the required task, control is returned back to the main program DPLOT. At this point the program exits to segment PTRED for plotting the smoothed curve and, finally, DAFIT calculates a theoretical fit to the data and plots it through PTRED.

Figures 2(a), 2(b) and 2(c) are typical results obtained. A theoretical fit is plotted along with a smoothed data curve. The vertical lines on the upper x-axis shows the fitting region and information concerning smoothing and fitting is given on the upper right corner.

The segmented routines for DPLOT are REDUC, DAF12 and PTRED. The functions of these segments briefly are:

REDUC handles the operation on the tape recorder and positions the tape such that the headings of all the files are printed on the systam console. The operator has the option of skipping forward or backward any number of files. Once this is done a smoothing technique is applied to all the data points.

DAF12 performs a theoretical fit to the data points based

I ^

de la construcción de la construcción de la construcción de la construcción de la construcción de la construcció

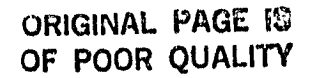

OR'C' " OF FUUR WUNLICK

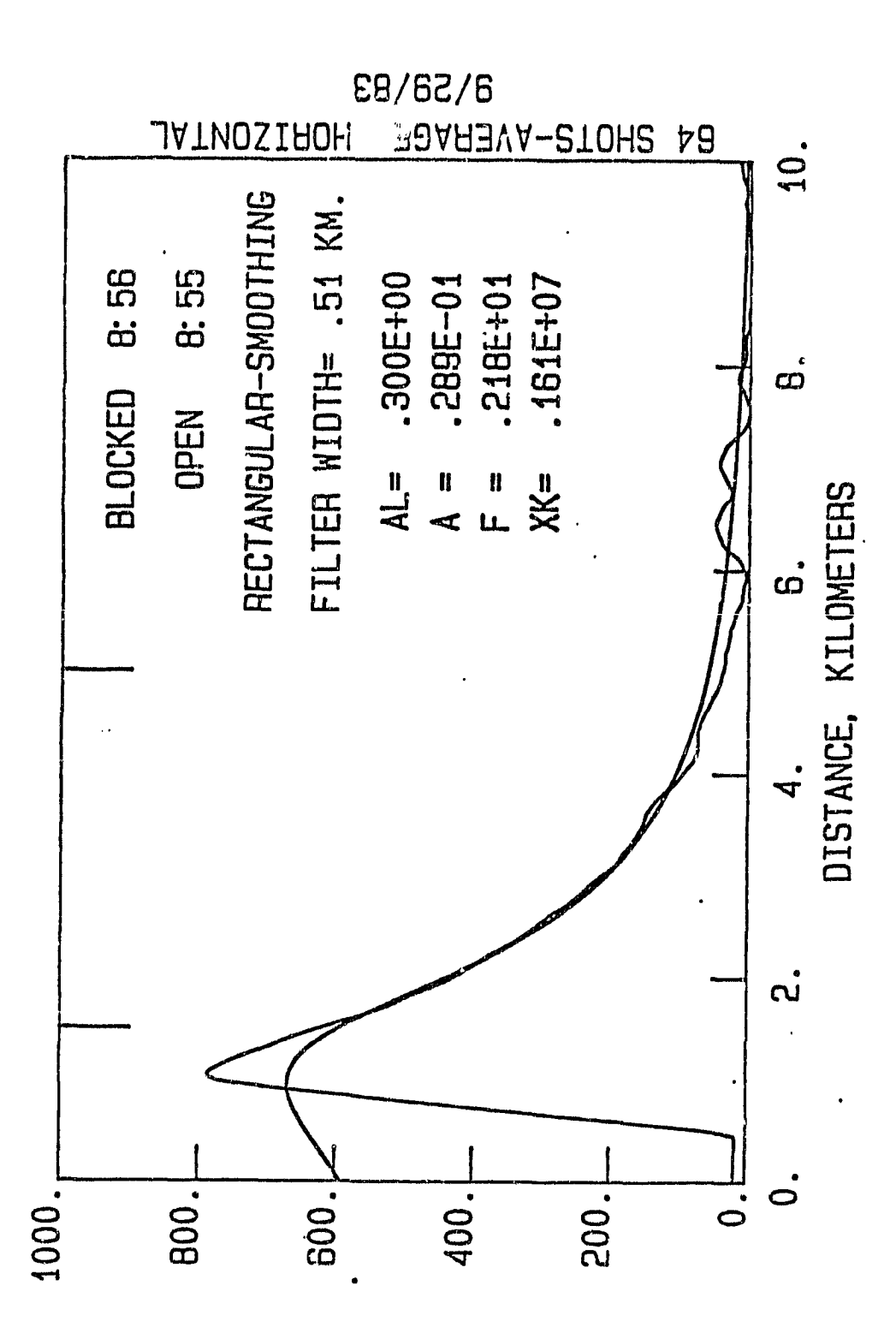

A rectangular fit to data. Figure 2(a).

 $\overline{7}$ 

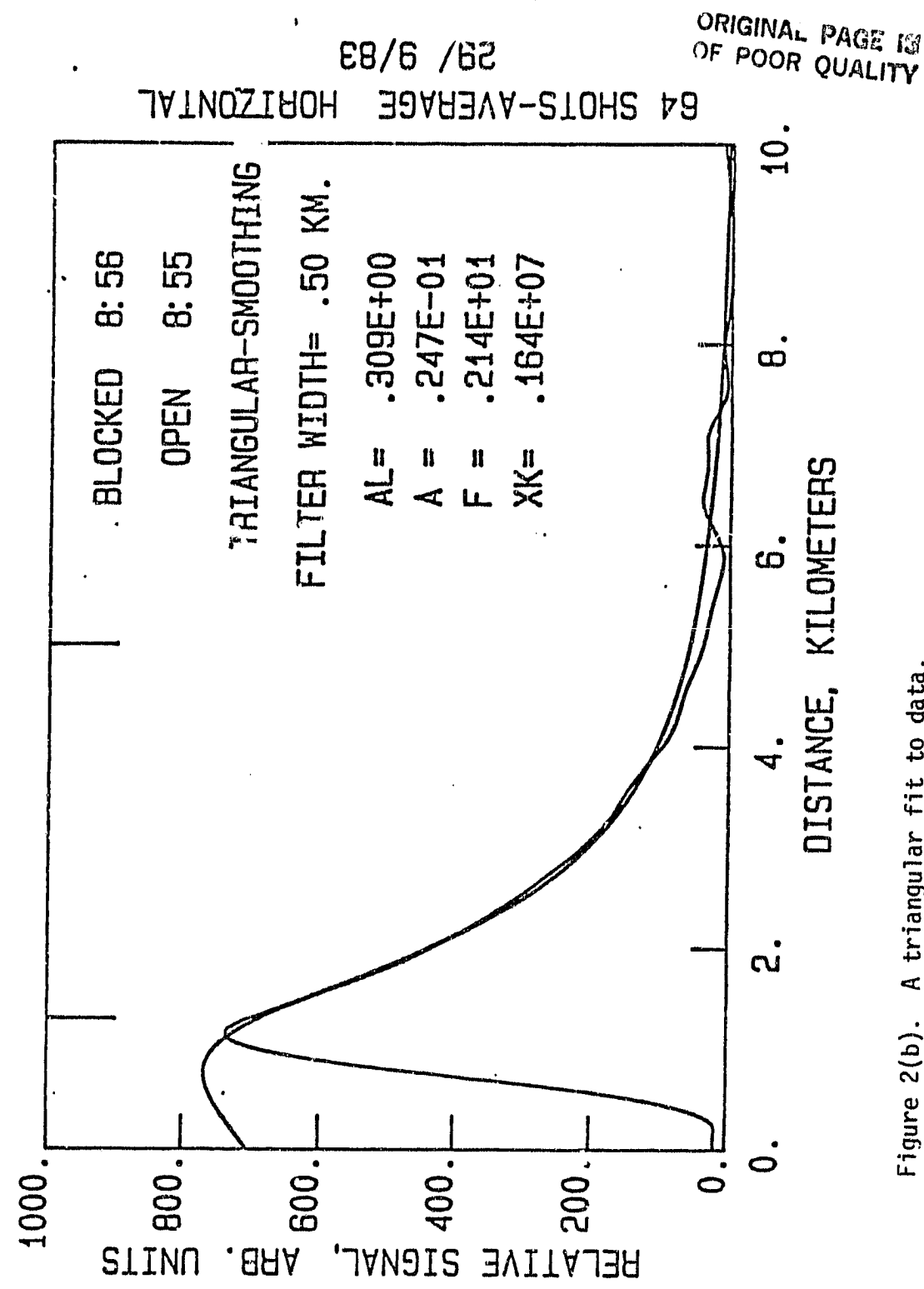

Figure 2(b). A triangular fit to data.

**AIGINAL PAGE IS**<br>OF POOR QUALITY

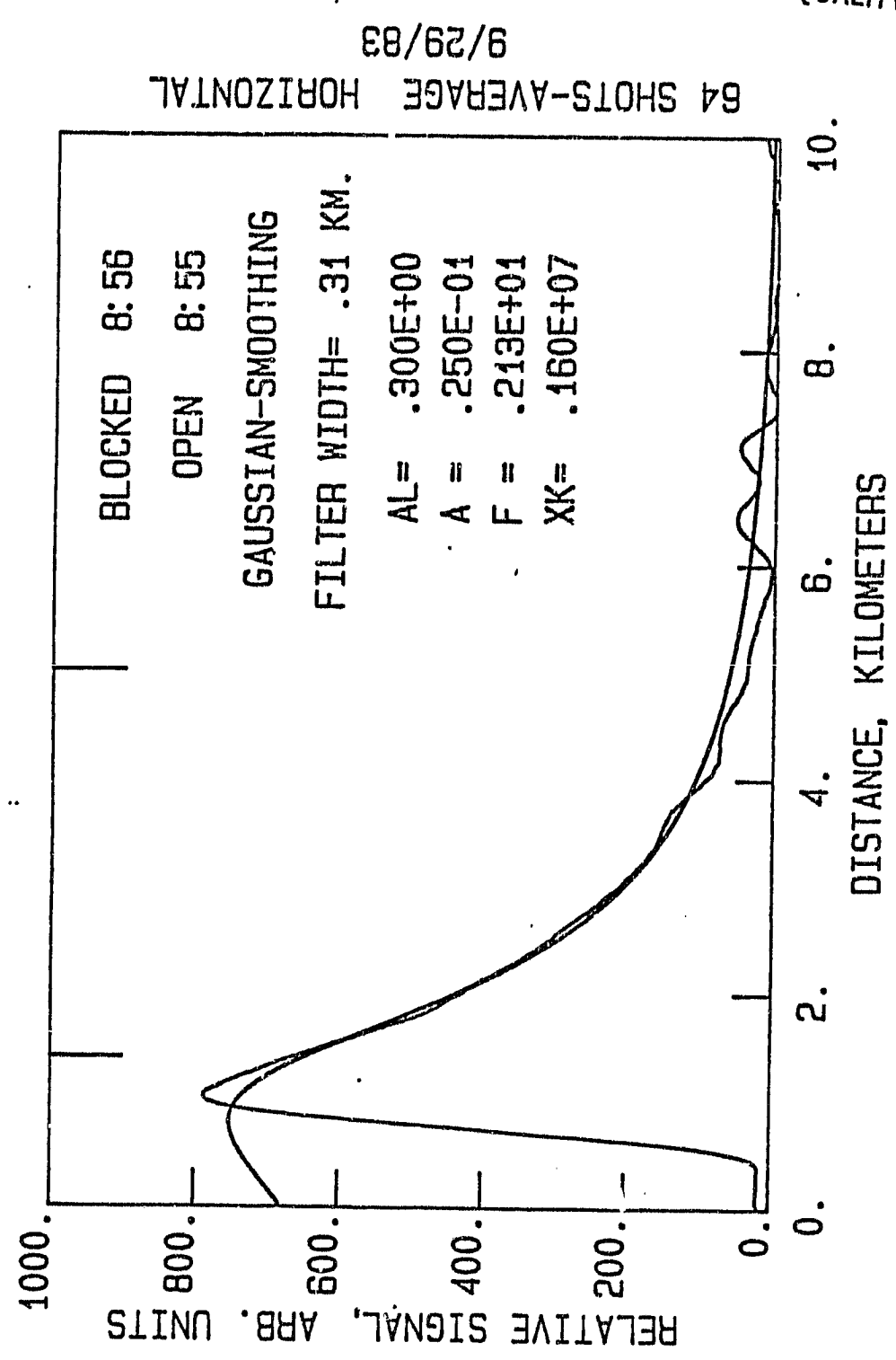

Figure 2(c). A gaussian fit to data.

 $\boldsymbol{9}$ 

on the fitting distance which is inputted by the operator.

**ATT** 

j ţ

ų

医水平性 医皮肤病 医心理学 医心理学 医心理学 医心理学 医心理学 医心理学

PTRED is the general purpose plotting package for plotting the smoothed data versus the fit for the sake of comparison. The routine has the same structure as PTLID in calling HP plot package.

### ACKNOWLEDGEMENTS

The unlimited and generous comments and suggestions of Clayton H. Bair of NASA - LRC are deeply appreciated.

```
APPENDIX
                                                                    ORIGINAL PAGE IS
&LIDAR T-00004 IS ON CROO012 USING 00012 BLKS R-0000
                                                                    OF POOR QUALITY
0001
       FTN, L0002
             PROGRAM LIDAR
COOO
             COMMON/XNY/X(512), Y(512), ITOUT, NAVG, IFRAM, IOPEN, KFILE
0004
             COMMON/GRAPH/IGCB(192), IPRAM(5), IOBUF(26), IDCB(144). IFILE(3)
0005
            -, XMIN, XMAX, YMIN, YMAX, NCRV, ICRV, VXMIN, VXMAX, VYMIN, VYMAX, NPLT
0006
             -,NPLOT,JALIB,XLOOK,IENTRY,MTOPT,MON,IDAY,IYEAR,IHOUR,MINUT.IAM
0007
             COMMON INSTN1, INSTN2, INSTN3, INSTN4, INSTN5
             DIMENSION VPNOM(4,4), IDAYS(12), ITIME(5)
0008INTEGER BISEG(3), PTLID(3), TRASH(3), POSTP(3)
0009
0010
             EQUIVALENCE (IPRAM(1), LU), (IPRAM(2), ID), (IPRAM(3), NAVGDF)
0011
             DATA VPNOM/10.,70.,57.,97.,10.,70.,7.,47.,85.,145.,57.,97.,
0012
            -85., 145., 7., 47./0013
             DATA BISEG/2HBI, 2HSE, 2HG /
0014
             DATA PTLID/2HPT, 2HLI, 2HD /
0015
             DATA TRASH/2HTR, 2HAS, 2HH /
0016
             DATA POSTP/2HPO, 2HST, 2HP /
0017
      C
0018
             DATA IDAYS/31,28,31,30,31,30,31,31,30,31,30,31/
0019
      C
          THIS CALL PICKS UP THE LU AND ID OF THE PLOTTING DEVICE
0020
      C
0021
             CALL RMPAR(IPRAM)
0022
      \mathbf c600 FORMAT(" THIS PRORGAM IS THE MAIN PROGRAM FOR SETTING UP PLOTS", /,
0023
                    " IT READS IN THE PLOT DEVICE LU AND ID THRU RMPAR....",/,
0024
                                             ..... UN THE CRT OR", /,<br>PLOTS ON THE PLOTTER", /,<br>PLOTS ON TIMES
0025
                    \mathbf{a}I.E. RU, LIDAR, 1, 1\mathbf{u}0026
                            RU, LIDAR, 32, 2
                    \mathbf{a}0027
                            RU,LIDAR,33,2 PLOTS ON JIM'S PLOTTER",⁄)
         601 FORMAT(" QUESTIONS WILL BE AKSED CONCERNING HOW MANY PLOTS", /,
0028
0029
                    " SCALING OF EACH (INDIVIDUALLY) AND PEN NUMBER"./)
             URITE(1,600)
0030
0031
             WRITE(1,601)
0032
      C
0033
      \mathbf CTHIS ASSURES THAT A VALID LU/ID COMBINATION IS USED
0034
             IFILU.LE.O.OR. ID.LE.O) GO TO 90
0035
             IF(ID.EQ, 1) LU=10036
             IF(ID.EQ.2.AND.(LU.NE.32.AND.LU.NE.33)) GO TO 90
0037
             IF(ID, GT, 2) GO TO SO0038
      С
0039
        300 FORMAT(1X, "HOW MANY FRAMES DO YOU WANT?", /, "DEFAULT: 4")
0040
      \mathbf C400 FORMAT(" INPUT VIEWPORT COORD.: VXMIN, VXMAX, VYMIN, VYMAX", /,
0041
            -" FOR FRAME", I3, \angle, " DEFAULT VALUES:", 3(F3.0,", "), F3.0)
0042
0043
         401 FORMAT(" INPUT WINDOW COORD. XMIN,XMAX,YMIN,YMAX",/,
0044
            -" DEFAULT VALUES: 0,500, -100, 900")
        402 FORMAT(" HOW MANY CURVES ON FRAME", I2, "?", /,
0045
            -"NOTE --- 0 IS AN ABORT", /.
0046
0047
            - \mathbf{u}4 IS THE DEFAULT")
0048
        403 FORMAT(//10("*"),/"INPUT SAMPLE INTERVAL IN MICROSEC",/,
0049
            -" DEFAULT VALUE: . 2")
0050
        404 FORMAT(//10("*"),/"INPUT 1 FOR HORIZONTAL OR 2 FOR VERTICAL",/,
0051
            -" DEFAULT VALUE: 1 (HORIZONTAL)")
0052
      C
0053
      C
0054
        501 FORMAT(" INPUT THE NUMBER OF SHOTS YOU WANT TO AVERAGE", /,
0055
            -" NOTE --- O IS A ** CURVE ** ABORT", /,
            m 10
0056
                        DEFAULT:", I4)
        0057
                      \mathbf{u} = \mathbf{g}PLACE PEN IN HOLDER
0058
                                                                          \mathbf{X}^{\mathrm{H}}, \prime,0059
0060
        503 FORMAT(" INPUT DEFAULT VALUE FOR NO. OF SHOTS TO BE AVERAGED", /,
                    \pmb{\mathsf{1}\mathsf{1}}0061
                                   32"DEFAULT:
        504 FORMAT(" DO YOU WANT TO STORE THESE DATA ON MAGNETIC TAPE?", /,
OO62
                    \mathbf{H}COG3
                        DEFAULT: N")
        505 FORMAT(A1)
0064
```
Ĭ

 $\mathbb{Z}$ 

A

```
0065 506 FORMAT(//" IS THIS R *** BLOCKED *** CASE?",/," DEFAULT: N")<br>0066 507 FORMAT(" PRESS ** RETURN ** TO CONTINUE")
0066 507 FORMAT(" PRESS ** RETURN ** TO CONTINUE")<br>0067 508 FORMAT(///2X.30("*")./.
0067 508 FORMAT(///2X,30("*"),/,<br>0068 - " IF THIS IS THE
0068 - " IF THIS IS THE FIRST RUN OF THE DAY FOR WHICH ", 3 ,
0069 -" YOU ARE PLANNING TO ATORE DATA ON TnPE, YOU PROBABLY WANT" ,r,
0070 -" TO REPOSITION THE THPE TO THE END OF THE PREVIOUSLY RECORDED"/,
0071 -" DATA. THIS REQUIRES A LITTLE TIME SO BE PATIENT.", //,
0072 -" DO YOU WANT TO REPOSITION THE TAPE? (Y OR N)", 3 ,)
0073 S0S FORMAT(" FOR THIS QUESTION THERE IS NO DEFAULT. ANSWER Y OR N"/)
0074 510 FORMAT(" POSITIONING TAPE....")
0075 MTCNT=0<br>0076 IYES=1H'
0076 IYES=1HY<br>0077 N0=1HN
0077 NO=1HN<br>0078 ASSIGN
0078 ASSIGN 101 TO INSTNI
0073 ASSIGN 102 TO INSTNI.
0080 ASSIGN 103 TO INSTN3
0081 ASSIGN 104 TO I NSTN4
OO82 ASSIGN 105 TO INSTNS CONTRACT ON UNIGINAL PAGE IS<br>0082 ASSIGN 105 TO INSTNS CONTRACT OF POOR OUALITY
0083 IENTRY=0<br>0083 IENTRY=0<br>0084 NPLOT=0
0084 NPLOT-0
0085 ITOUT=50<br>0086 WRITE(1.
0086 WRITE(1,503)<br>0087 READ(1.*) NA
0087 READ(1,*) NAVGDF
0088 IF(NAVGDF.EQ.0) NAVGDF=32<br>0089 MRITE(1.300)
0089 WRITE(1,300)<br>0090 READ(1.*) NP
0090 READ(1,*) NPLQT
      1F(NPLOT.EQ.O) NPLOT=4
0092 C<br>0093 C
0093<br>0094
0094 DO 92 NPLT-1,NPLOT
0095 VXMINmO.
0096 VXMAX n O.
            KNOM-MOD(NPLT, 4)
0098 IF(KNOM .EQ. 0) KNOM n 4
0099 WRITE(1,400) NPLT,(VPNOM(JNOM,KNOM),JNOM=1,4)<br>0100 READ(1.*) VXMIN.VXMAX.VYMIN.VYMAX
0100 RERD(1,*) VXMIN,VXMAX,VYMIN,VYMAX
            0101 IF(VXMIN.NE.O. .OR. VXMRX.NE .O.) GO TO 30
0102 VXMIN-VPNOM(1,KNOM)
0103 VXMAX-VPNOM(2,KNOM)
0104 VYMIN-VPNOM(3,KNOM)
0105 VYMAX-VPNOM ( 4, KNOMI
      30 CONTINUE<br>C
0107<br>0108
            0108 XMIN-0.
0109 XMAX=0.<br>0110 WRITE(1
0110 WRITE(1,401)<br>0111 READ(1,*) XM
            0111 READ(1,*) XMIN,XMAX,YMIN,YMAX
0112 IF(XMAX.NE.O. .OR. XMIN.NE .O.) GO TO 31
01,3 XMIN=0,<br>0114 XMAX=50
0114' XMAX=500.<br>0115 YMIN=-100
            0115 YMIN--100.
0116 YMAX=900.
0117 31 CONTINUE
0118 C<br>0119
            0119 XLOOK-0.
0120 WRITE (1,404)
0121 READ(1,*) XLOOK
0122 IF(XLOOK.EQ.O.) XLOOK-1:
0123 C
0124 NCRV=4 \ddot{\phantom{1}}0125 WRITE(1,402) NPLT<br>0126 READ(1,*) NCRY
            READ(1,*) NCRV
0127 IF(NCRV.EQ.0) GO-TO 32
0128 C
0129 C NCRV = 0 IS AN ABORT<br>0130 C
0130 C \frac{12}{12}
```
A. 1.

CALIB-0. WRITE(1,403) READ(1, #) CALIB IF(CALIB.EQ.O.) CALIB8.2 C 32 CONTINUE MCRV .. NCRV<br>IFRAN = 1 ORIGINAL PAGE F9 C DO 93 ICRV-1, MCRV IF(NCRV.EQ.0) GO TO 44 NAVG-NAVGDF WRITE(1,501) NAVGDF READ(1,\*) NAVG IF(NAVG.EQ.O.AND.ICRV.EQ.MCRV.AND.NPLT.EQ.NPLOT) NCRV-0 IF(NAVG.EQ.O.AND.ICRV.NE .MCRV) GO TO 93 IF(NAVG.EQ.O.AND.ICRV.EQ.MCRV.AND.NPLT.NE.NPLOT) GO TO 93 IF(NCRV.EQ.0) GO TO 44  $\frac{c}{c}$ NAVG-0 IS A \*\* CURVE \*\* ABORT C IF(LU.EQ.32) WRITE(1,502) MTOPT-0 IANS-1HN WRITE(1,504)  $READ(1, 505)$  IANS IF(IANS.NE.IYES) GO TO 33 C MTOPT-1 MTCNT-MTCNT+1  $W$ RITE $(1, 510)$ CALL EXEC(8,POSTP) 105 CONTINUE IANS <sup>n</sup> 1HN IOPEN-2HOP WRITE (1,506) **READ(1,505) IANS** IF(IANS.EQ.IYES) IOPEN-2HBL 33 CONTINUE C C - IF(IFRAM.NE .1) GO TO 40 CALL EXEC(11,ITIME,IYER) IAM <sup>n</sup> 2HAM IF(ITIME(4).GE.12) IAM-2HPM IF(ITIME(4).GT.12) ITIME(4)-ITIME(4)-12 IHOUR-ITIME(4) MI NUT-I TI ME (3 ) C IF(MOD(IYER,4).EQ.0) IDAYS(2)-29 I DUMB <sup>n</sup> O DO 35 I=1,12  $M7 - I$ I DUMB - I DRYS (I) +I DUMB IF(ITIME(5).LE.IDUMB) GO TO 36 35 CONTINUE 36 MOM-M7 !DAY-IDAYS(M7)—(IDUMB—ITIME(5)) TYEAR <sup>n</sup> IYER-1900 C IF(IFRAM.NE.1) GO TO 40 CALL EXEC(B,PTLID) 103 CONTINUE IFRAM=0  $WRTE(1,507)$ READ(1,\*) PAUSE 40 CONTINUE 13 0131 0132 0133 0134 0135• 0136 0137 0138 0139 0140 0141 0142 0143 0144 0145 0145 0147 0148 0149 0150 0151 0152 0153 0154 0155 0156 0157 0158 0159 0160 0161 0162 0163 0164 0165 0166 0167 0168 0169 0170 0171 0172 0173 0) 74 0175 0176 0177 0178 0179 0180 0181 0182 0183 0184 01 E3 018 f), 0187 0188 0189 0190 0191 0192 0193 0194 0195 w196

ċ Ŝ  $\frac{1}{2} \sum_{i=1}^{n} \frac{1}{2} \sum_{j=1}^{n} \frac{1}{2} \sum_{j=1}^{n} \frac{1}{2} \sum_{j=1}^{n} \frac{1}{2} \sum_{j=1}^{n} \frac{1}{2} \sum_{j=1}^{n} \frac{1}{2} \sum_{j=1}^{n} \frac{1}{2} \sum_{j=1}^{n} \frac{1}{2} \sum_{j=1}^{n} \frac{1}{2} \sum_{j=1}^{n} \frac{1}{2} \sum_{j=1}^{n} \frac{1}{2} \sum_{j=1}^{n} \frac{1}{2} \sum_{j=1}^{n$ ŧ

þ

ů

in<br>P

í Ø

 $\cdot$  f

in.

 $\frac{1}{2}$ 

0197  $\mathbf C$ 0198 CALL EXEC(8, BISEG) 0199 101 CONTINUE 0200 IF(MTOPT.EQ.1) CALL EXEC(8, TRASH) 0201 104 CONTINUE 0202  $\mathbf C$ 0203 44 CONTINUE CALL EXEC(8, PTLID) 0204 0205 102 CONTINUE ORIGINAL PAGE IS 0206  $\mathbf C$ 0207 IF(NCRV.EQ.O) GO TO 41 OF POOR QUALITY 0208 93 CONTINUE 0209 IF(NCRV.EQ.C) GO TO 41 0210 92 CONTINUE 0211 GO TO 91 0212 C 0213  $\mathbf C$ 0214 **90 CONTINUE** WRITE(1,999) 0215 998 FORMAT(1X, I4," FILES WRITTEN TO TAPE") 0216 999 FORMAT(1X, "IMPROPER LU OR ID... USE PARAMETERS IN RU COMMAND") 0217 0218 91 CONTINUE  $\mathbf C$ 0219 0220  $\mathbf C$ 0221 41 CGNTINUE 0222 WRITE(1,998) MTCNT 0223 **END** 0224 BLOCK DATA XYZ COMMON/XNY/X(512), Y(512), ITOUT, NAVG, IFRAM, IOPEN, KFILE 0225 COMMON/GRAPH/IGCB(192), IPRAM(5), IOBUF(20), IDCB(144), IFILE(3) 0226 -, XMIN, XMAX, YMIN, YMAX, NCRV, ICRV, VXMIN, VXMAX, VYMIN, VYMAX, NPLT<br>-, NPLOT, CALIB, XLOOK, IENTRY, MTOPT, MON, IDAY, IYEAR, IHOUR, MINUT, IAM 0227 0228 COMMON INSTNY, INSTN2, INSTN3, INSTN4, INSTN5 0229 **END** 0230 **END\*** 0231

 $\bullet$  . The set of  $\bullet$ 

&BISEG T-00004 IS ON CR00012 USING 00018 BLKS R-0000

4

 $\frac{1}{\epsilon}$ 

 $\frac{1}{2}$ 

 $\left\{ \begin{matrix} 0 \\ 0 \end{matrix} \right.$ 

 $\ddot{\phantom{1}}$ 

A

 $\hat{\mathbf{z}}_{\mathrm{eq}}$ 

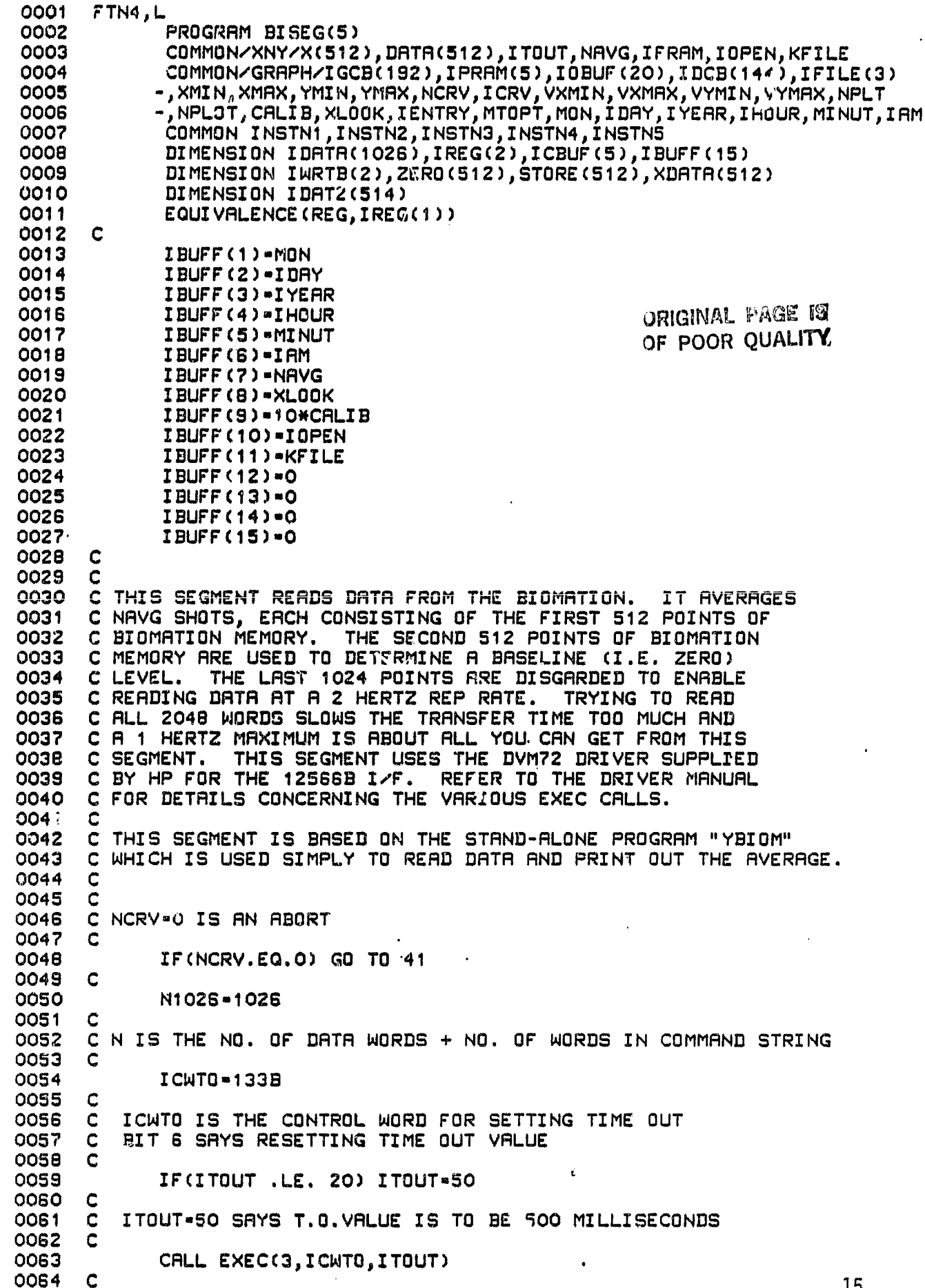

0065 IDATA(1)=14 ORIGINAL PAGE IS 0066 ICBL-2 0067  $ICBUF(1)-5$ OF POOR OUALITY 0068  $ICBUF(2) = 6$ 0069 ICODE = 1 0070 ICW2-11533B  $(14 13 12)$   $(11 10 9)$   $(8 7 6)$   $(5 4 3)$   $(2 1 0)$ 0071 C 15  $\mathbf C$ 0072  $\mathbf{1}$ 1. 1.  $1 \quad 1$  $\mathbf{1}$ -1.  $\mathbf{1}$ 5 0073 C 1 1 3 3  $\mathbf C$ ICW2 IS THE CONTROL WORD FOR PERFORMING COMMAND SEQ. WITH INTERUPT 0074 0075 C BIT 12 SAYS USING ICBUF  $\mathbf C$ 0076 BIT 10 SRYS T. O. IS LEGAL. MUST BE SET FOR IDATA(1)-12 0077 C BIT 9 SAYS SUBFUNCTION IS IN IDATA(1)  $\mathbf C$ 0078 BITS 8 AND 6 SAY STANDARD READ.  $\mathbf C$ 0079 0080 IWRTL-2 0081  $IMRTB(1)-1$ 0082  $IWRTB(2)=0$ 0083 **ICWRT-2333B** C 15 (14 13 12) (11 10 9) (8 7 6) (5 4 3) (2 1 0) 0084 0085  $\mathbf c$  $1\quad1$  $1<sub>1</sub>$ 1  $\mathbf{1}$  $\mathbf{1}$ 0086 C  $\overline{2}$ 3 3 3 0087 C ICWRT IS THE CONTROL WORD FOR UNINTERUPTED WRITE BIT 10 SRYS T. O. IS LEGAL COBE C. 0089  $\mathbf C$ BITS 7 AND 6 SAY WRITE WITHOUT INTERUPT UNTIL COMPLETE  $\mathbf C$ THE TWO DATA WORDS IN IWRTB EFFECTIVELY ISSUE AN OSR 0090 0091 0092 C \*\*\*\*\*\*\*\*\*\*\*\*\*\*\*\*\*\*\*\*\*\*\*\*\* 0093 C 0094 C RESET AFTER EACH DATA TRANSFER USING ICBUF IN READ EXEC CALL 0095 C COMMAND 5 IS A CLF 0096 C COMMAND 6 IS AN STF 0097 SUBFUNCTION 14 RLLOWS CLC, STF IN FINI C 0098 C 0099 101 FORMAT(1X, I4, 3X, 8FS. 1, 4X, 06, F7. 1) 0100 DO 30 I=1,512 0101 STORE(I)=0.0 0102 **30 CONTINUE C** \*\*\*\*\*\*\*\* 0103 0104 し=1 0105 **C \*\*\*\*\*\*\*\*\*** 0106 ICTAP-10B 0107 IF(MTOPT.EQ.1) CALL EXEC(2,ICTAP,IBUFF,15) 0108 C 20 CONTINUE 0109 0110 REG=EXEC(ICODE, ICW2, IDATA, N1026, ICBUF, ICBL) 0111 IAREG=IREG(1) Q112 REG- EXEC(2, ICWRT, IWRTB, IWRTL) C \*\*\*\*\*\*\* 0113 0114 DO 22 JHU=1,512 0115 XDATA(JHU)=IDATA(JHU+2) 22 CONTINUE 0116 0117 **C \*\*\*\*\*\*\*\*** 0118  $IDRT2(1) = L$ 0119 IDRT2(2)=1000 DO 10 I=1,512 0120 DATA(I)=IDATA(I+2) 0121 0122  $ZERO(I)=IDATA(I+514)$ 0123 10 CONTINUE CALL VSUM(ZBAR, ZERO(1), 1, 512) 0124 0125 ZBAR=-1.0\*ZBAR/512. 0126 CALL VSAD(ZBAR, DATA, 1, DATA, 1, 512) CALL VADD(DATA, 1, STORE, 1, STORE, 1, 512) 0127 0128  $WRITE(1, 101) L, (DHTR(I), I=100, 450, 50)$ , IRREG, ZBAR 0129 C \*\*\*\*\*\*\*\* 0130 IF(IRREG.EQ.35004B) GO TO 20 16

ļß

مها

÷

G

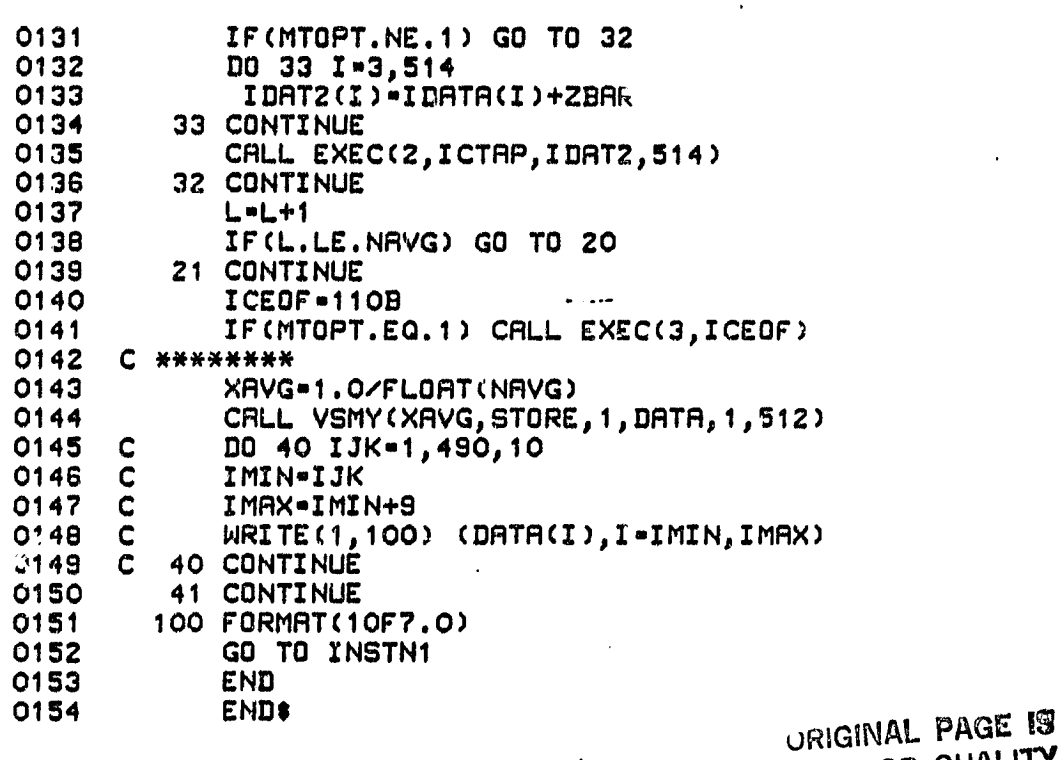

Ķ.

OF POOR QUALITY

```
&TRASH T-00004 IS ON CR00012 USING 00005 BLKS R-0000
```
 $\mathcal{L}$ 

Ì,  $\mathfrak{h}_1$ 

÷

r<br>kat

マス・スティング

Ř

R

i.

麻醉

単語 動物

Ę

Ę.

ģ,

**KANADIAN BER** 

C.

Ť

 $\mathbf{b}$ 

ು ಆ

```
FTN4,L
0001
0002
              PROGRAM TRASH(5)
0003
              COMMON /XNY/X(512), Y(512), ITOUT, NAVG, IFRAM, IOPEN, KFILE
0004
              COMMON INSTN1, INSTN2, INSTN3, INSTN4, INSTN5
              DIMENSION IBUFF1(15), IBUFF2(514)
0005
0006
       \mathbf C\mathbf CDATE
0007
0008
              IBUFF1(1)=13
0009
              IBUFF1(2)-39
              IBUFF1(3)-83
0010
0011
       C
       \overline{c}0012
           TIME
0013
              IDUFF1(4)-13ORIGINAL PAGE 197
0014
              IBUFF1(5)-71
                                                            OF POOR OUALITY
              IBUFF1(6)-2HXX
0015
0016
       C
       \mathbf CNUMBER OF SHOTS
0017
0018
              IBUFF1(7)-1
       \mathbf c0019
       C HOROZONTAL/VERTICAL
0020
0021
              IBUFF1(8)=0
0022
       C
0023
       \mathbf CTIME/POINT IN TENTHS OF MICROSECONDS
0024
              IBUFF1(9)=0
0025
       C
0026
       \mathbf COPEN/BLOCKED
              IBUFF1(10)=2HXX
0027
0028
              IBUFF1(11) *KFILE+1
0029
              IBUFF1(12)=0
0030
              IBUFF1(13)=0
0031
              IBUFF1(14)=0
              IBUFF1(15)-0
0032
CCOO
              IBUFF2(1)=1
0034
              IBUFF2(2)-999
0035
              D0 10 J = 3,514IBUFF2(I)=0
0036
0037
          10 CONTINUE
'0038ICNWD=10B
0039
              CALL EXEC(2, ICNWD, IBUFF1, 15)
              CALL EXEC(2, ICNWD, IBUFF2, 514)
0040
0041
              ICNWD=11OB
0042
              CALL EXEC(3, ICNWD)
0043
              ICBK=1410B
0044
              ICFWD-1310B
0045
              CALL EXEC(3, ICBK)
              CALL EXEC(3, ICBK)
0046
0047
              CALL EXEC(3, ICFWD)
              GO TO INSTN4
0048
              END
0049
0050
              END<sup>$</sup>
```
Ĺ.

18

Н,

&POSTP T-00004 IS ON CR00012 USING 00005 BLKS R\*0000

V

P

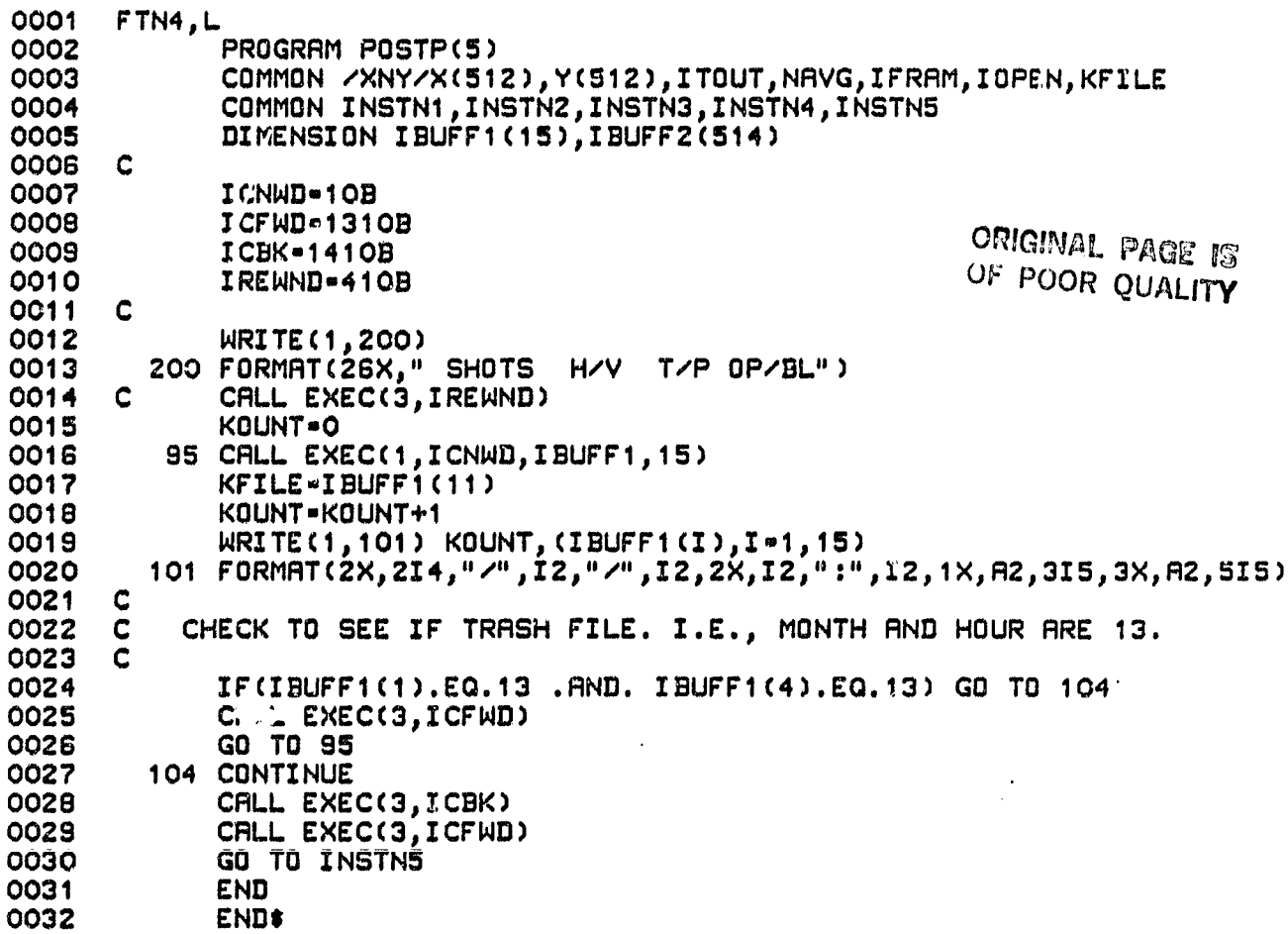

ċ

&PTLID T-00004 IS ON CROOO12 USING 00005 BLKS R-0000

53)

 $\frac{1}{2}$ 

Ş

j<br>!

÷,

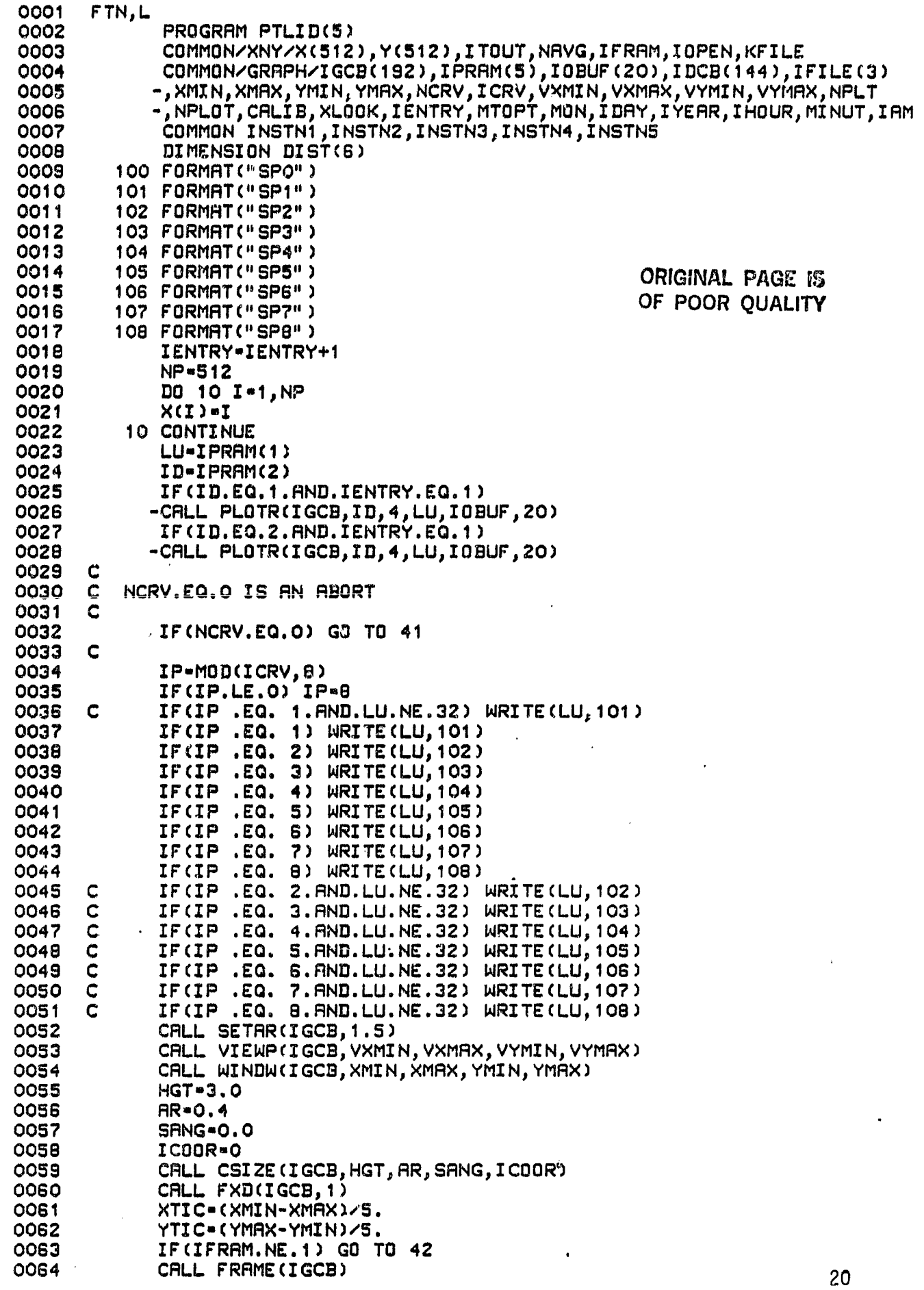

CALL FRAME(IGCB) 0065 8800 CALL LAXES(IGCB, XTIC, YTIC, XMIN, YMIN, 1., 1., 2.) 0067 VXMI3=VXMIN-3. 0068 VXMA3 - VXMAX+6. 0069 VYMI3-VYMIN-3. 0070 VYMR3-VYMRX+3. 0071 CALL VIEWP(IGCR, VXMI3, VXMA3, VYMI3, VYMA3)

0072

0100

0101

C

 $\mathcal{L} = \sum_{i=1}^{n} \sum_{j=1}^{n} \sum_{j=1}^{n} \sum_{$ 

is ili

 $\begin{matrix} \end{matrix}$ 

0124

0125

0126

0127

END

END\$

 $\ddot{\phantom{a}}$ 

0073 DO 43 IDIST-1,6 0074 DIST(IDIST)=(XMIN-(IDIST-1)\*XTIC)\*CALIB\*.3/2 0075 43 CONTINUE CALL LORG(IGCB, 1) 0076 0077 CALL MOVE (IGCB, VXMI3, VYMAX) 0078 CALL LABEL(IGCB) 0079 WRITE(LU,431) (DIST(IDIST),IDIST=1,6) 0080 431 FORMAT(1X,5(F4.1,6X),F4.1)  $\mathbf C$ 0081 VXMA2 = VXMA3-3. 0082 0083 CALL MOVE (IGCB, VXMA2, VYMIN) 0084 CALL LDIR(IGCB, 1.57) 0085 IF(XLOOK.EQ.2) GO TO 30 0086 CALL LABEL(IGCB) 0087 WRITE(LU,432) NAVG, MON, IDAY, IYEAR, INOUR, MINUT, IAM 0088 GO TO 31  $0089$ **30 CONTINUE** 0090 CALL LABEL(IGCB) 0091 WRITE (LU, 433) NAVG, MON, IDAY, IYEAR, IHOUR, MINUT, IAM 0092 31 CONTINUE C<sub>800</sub> CALL LDIR(IGCB, O.) 432 FORMAT(I4," SHOT AVERAGE - HORIZONTAL", 0094 -6X,I2,"/",I2,"/",I2,4X,I2,":",I2,1X,A2)<br>433 FORMAT(I4," SHOT AVERAGE - VERTICAL ",/, 0095 0096  $-6x, 12, 1/4, 12, 1/4, 12, 4x, 12, 1: 1, 12, 1x, 12)$ 0097 CALL MOVE (IGCB, VXMIN, VYMIN) 0098 0099 CALL VIEWP(IGCB, VXMIN, VXMAX, VYMIN, VYHAX)

CALL WINDW(IGCB, VXMI3, VXMA3, VYMI3, VYMA3)

CALL WINDW(IGCB, XMIN, XMAX, YMIN, YMAX)

 $\mathbf c$  $0102.$ 0103 IF(IFRAM.EQ.1) GO TO INSTN3 42 CONTINUE 0104 0105 DO 20 J=1, NP 0106 IF(J.GT.1) GO TO 21 0107 CALL MOVE (IGCB, X(J), Y(J)) 0108 GO TO 20 0109 21 CALL DRAW(IGCB, X(J), Y(J)) 20 CONTINUE 0110

- 0111 XTIME = XMIN+3.2\*(XMAX-xMIN)/5. 0112 YTIME=YMAX-ICRV\*(YMAX-YMIN)/10. 0113 CALL MOVE (IGCB, XTIME, YTIME) 0114 CALL LHBEL(IGCB) 0115 IF (MTOPT.NE.1) WRITE (LU, 201) IHOUR, MINUT, IAM 0116 IF(MTOPT.EQ.1) WRITE(LU,202) IHOUR,MINUT,IAM,KFILE 201 FORMAT(1X,I2,":",I2,1X,A2)<br>202 FORMAT(1X,I2,":",I2,1X,A2,1X,I4) 0117
- 0118 CALL XMIT(IGCB) 0119 41 CONTINUE 0120 0121 IF (NPLT.EQ.NPLOT.AND.ICRV.EQ.NCRV) WRITE (LU, 100) 0122 IF(NCRV.EQ. 0) WRITE(LU, 100) 0123
	- IF (NPLT.EQ.NPLOT.AND.ICRV.EQ.NCRV) CALL PLOTR(IGCB,ID,O) IF(NCRV.EQ. O) CALL PLOTR(IGCB,ID,O) GO TO INSTN2

ORIGINAL PAGE IS

OF POOR OUALITY

 $\left( \begin{matrix} 1 \\ 1 \end{matrix} \right)$ 

 $\Lambda$ 

.

Ļ

; P

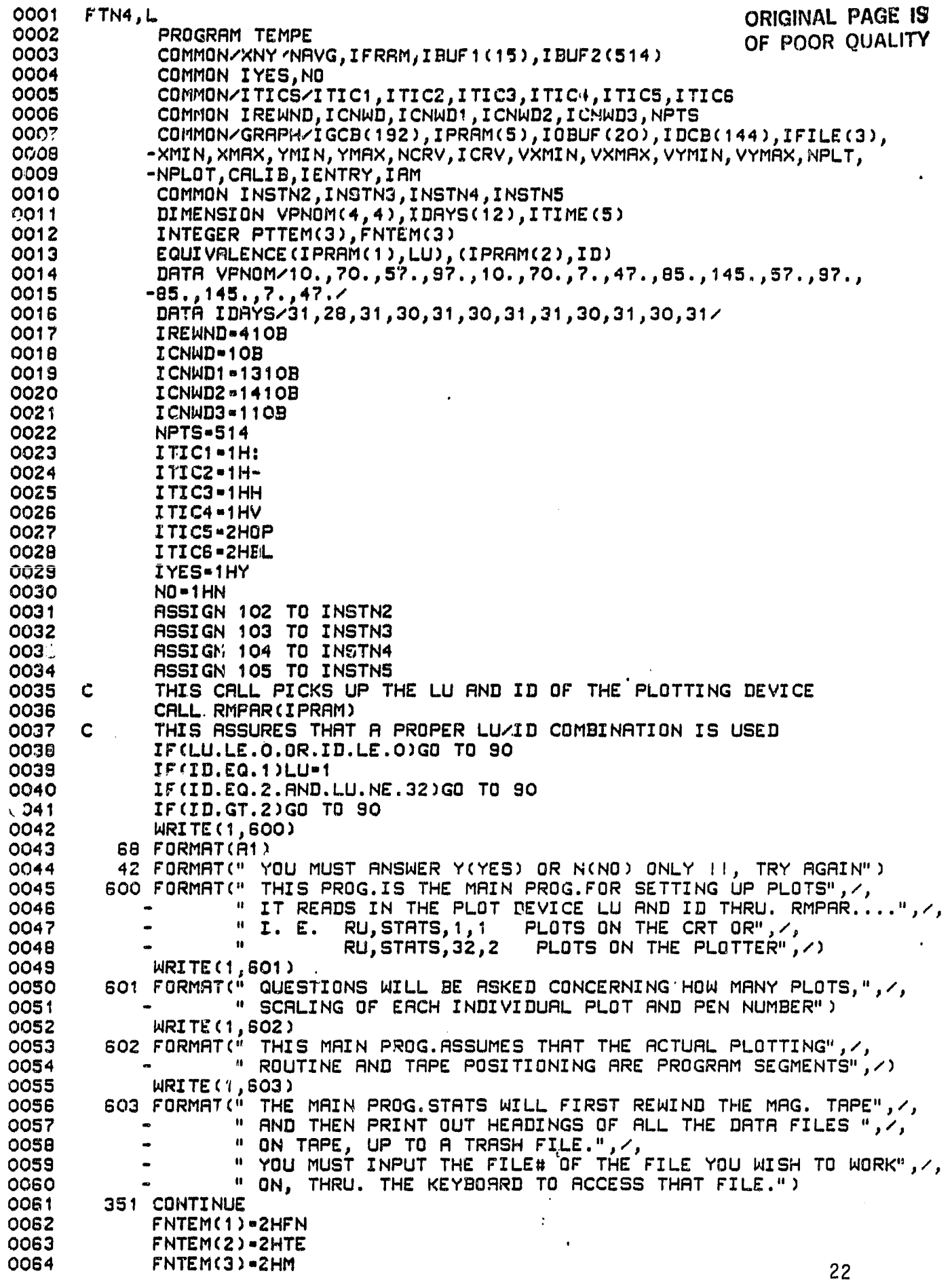

```
0065 CALL EXEC(B,FNTEM)<br>0066 104 CONTINUE
0066 104 CONTINUE
OO67 CALL EXEC (t, I CNWD, I BUF 1, 15) ORIGINAL PAGE 19<br>
0068 NAVG=I BUF 1 (7)<br>
0068 CALIB•FLOAT(I BUF1(9))/10. OF POOR QUALITY<br>
0070 WRITE (1.273)
0070 WRITE(1,273)<br>0071 273 FORMAT(4." T
0071 273 FORMAT(/," THE FOLLOWING IS HEADING OF YOUR DATA FILE",/)
0072 WRITE(1,274)<br>0073 274 FORMAT(8X."#
0073   274  FORMAT(8X,"#SHOT",4X,"DATE",6X,"TIME",6X,"H/V",7X,
0074' -" T/P", 7X, "OP/BL", /, 66 (" =" ), /)
0075 IF(IBUF1(8).EQ.1)IBUF1(8)=ITIC3<br>0076     IF(IBUF1(8).EQ.2)IBUF1(8)=ITIC4
0076 IF(1BUF1(8).EQ.2)IBUF1(8)-ITIC4
0077 IF(IBUF1(10).EQ.1)IBUF1(10)-ITIC5
0078 IF (IBUF1(10).EQ.2)IBUF1(10)=ITICS<br>0079 WRITE(1.275)IBUF1(7).IBUF1(1).ITI
0079 WRITE(1,2?5)IBUF1(?),IDUF1(1),ITIC2,IBUF1(2),ITIC2,IBUF1(3),
0080 -IBUF1(4),ITIC1,IBUF1(5),IBUF1(6),IBUF1(8),IBUF1(9),IBUF1(10)<br>0081 275 FORMAT(10X.I4.3X.I2.A1.I2.A1.I2.3X.I2.A1.I2.1X.A2.
0081 275 FORMAT(1OX,I4I3X1(2,A1,I2,A1,I2,3X,I2,A1,I2,1X,A2,
              0082 -4X,A1,8X,I3,9X,A2)
0083 C<br>0084 C
0084<br>0085
0085 WRITE(1,507)<br>0086 READ(1,*)PAU
              0085 READ(1,*)PAUSE
0087 C<br>0088 C
0088<br>0089
0089 DO 20 J=1,NAVG<br>0090 CALL EXEC(1.IC
0090 CALL EXEC(1,ICNWD,IBUF2,514)<br>0091 DO 60 I=1.514
0091 DO 60 I=1,514<br>0092 BUF2(I)=FLORT
0092 BUF2 (I)-FiLOAT( IBUF2(I))
0093 60 CONTINUE<br>0094 CALL VAD
               0094 CALL VADD(BUFSU,I,BUF2,I,BUFSU,1,514)
0095
           ►3cJs^ 2^v CO NTINuE
0096<br>0097
               CALL EXEC(3.ICNWD1)
0097 CALL VSMY(1./N9VG,BUFSU,I,BUFSU,1,514)
0098 (ENTRY-O
0099 NPLOT=0<br>0100 WRITE(1
0100 WRITE(1,300)<br>0101 300 FORMAT(" HOW
0101 300 FORMAT(" HOW MANY FRAMES/SCREEN DO YOU WISH TO HAVE? <DEFAULT n 4y11)
0102 READ(1,*)NPLOT<br>0103 IF(NPLOT.EQ.O)
0103 IF(NPLOT.EQ.0)NPLOT,4
                                                   ľ
0104 PTTEM(1)=2HPT<br>0105 PTTEM(2)=2HTE
0105 PTTEM(2)=2HTE<br>0106 PTTEM(3)=2HM
0106 PTTEM(3),2HM
0107 DO 92 NPLT=1, NPLOT<br>0108 IF(NPLT.EQ.1)GO TO
              0108 IF(NPLT.EQ.I)GO TO 401
0109 820 WRITE(1,106)<br>0110 106 FORMAT(" WIS
0110 106 FORMAT(" WISH TO ANALYZE ANOTHER PORTION OF SAME FILE (Y/N)711)
              0111 RE9D(1,68)IANS
0112         IF(IANS.EQ.IYES)GO TO 401<br>0113         IF(IANS.EQ.NO)GO TO 318
              0113 IF(IANS.EQ.NO )GO TO 318
0114 IF(( I19NS .NE.IVES).OR.(IRNS.NE.NO ))WRITE(1,42)
0115 GO TO 820
         0116 401 VXM3N-O.
0117 VXMAX-0.
0118 KNOM n MOD(NPLT,4)
0113 IF(KNOM.EQ.0)KNOM n 4
              0120 WRITE(1,400)NPLT,(VPNOM(JNOM,KNOM),JNOM-1,4)
0921 400 FORMAT(" INPUT VIEWPORT COORD.: VXMIN, VXiiiAX 1 VYMIN, VYMAX", /1
0122 —" • FOR FRAME ", I3," <DEFAULT VALUES-", 3 (F3 .01" 1" ) 1 7 3.0," >" )
              0123 READ (1,*)VXMIN,VXMAX,VYMIN,VYMAX
0124 "O(VXMIN.NE.O..OR.VXMRX.NE .O.)GO TO 30
0125 ..,i1IN n VPNOM(1 , KNOM)
              VXMAX-VPNOM(2;KNOM)
0127 VYMIN n VPNOM(3,KNOM)
0128 VYMAX=VPNOM(4,KNOM)<br>0129 30 CONTINUE
           30 CONTINUE
                                                                230130 XMIN=0.
                                                                                     23
```
- ୟ.

'n

ä

d 

۱., N .<br>...

Ç.

ż

è

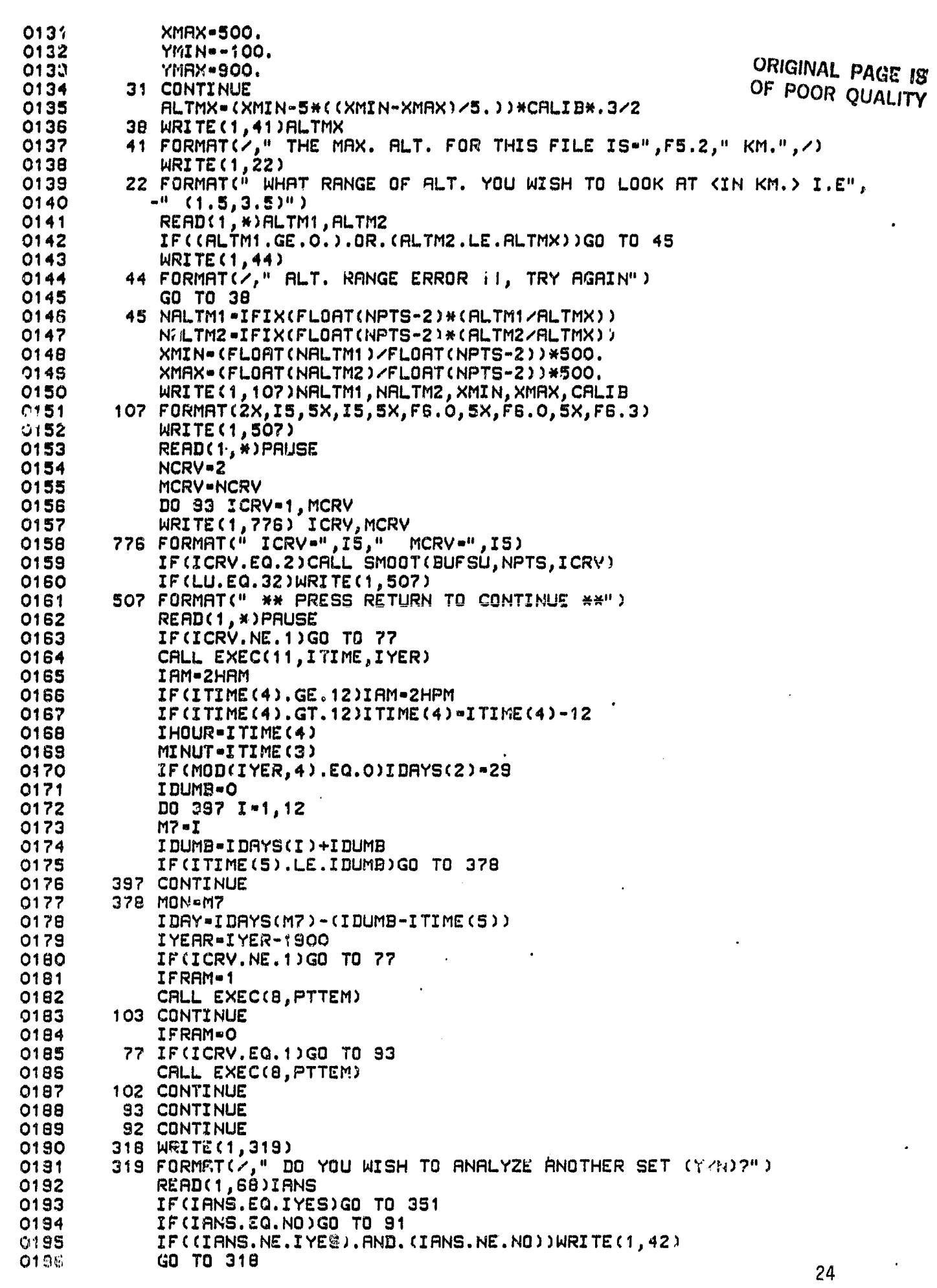

 $\blacktriangleleft$ 

美学

医生产

ţ. Ë

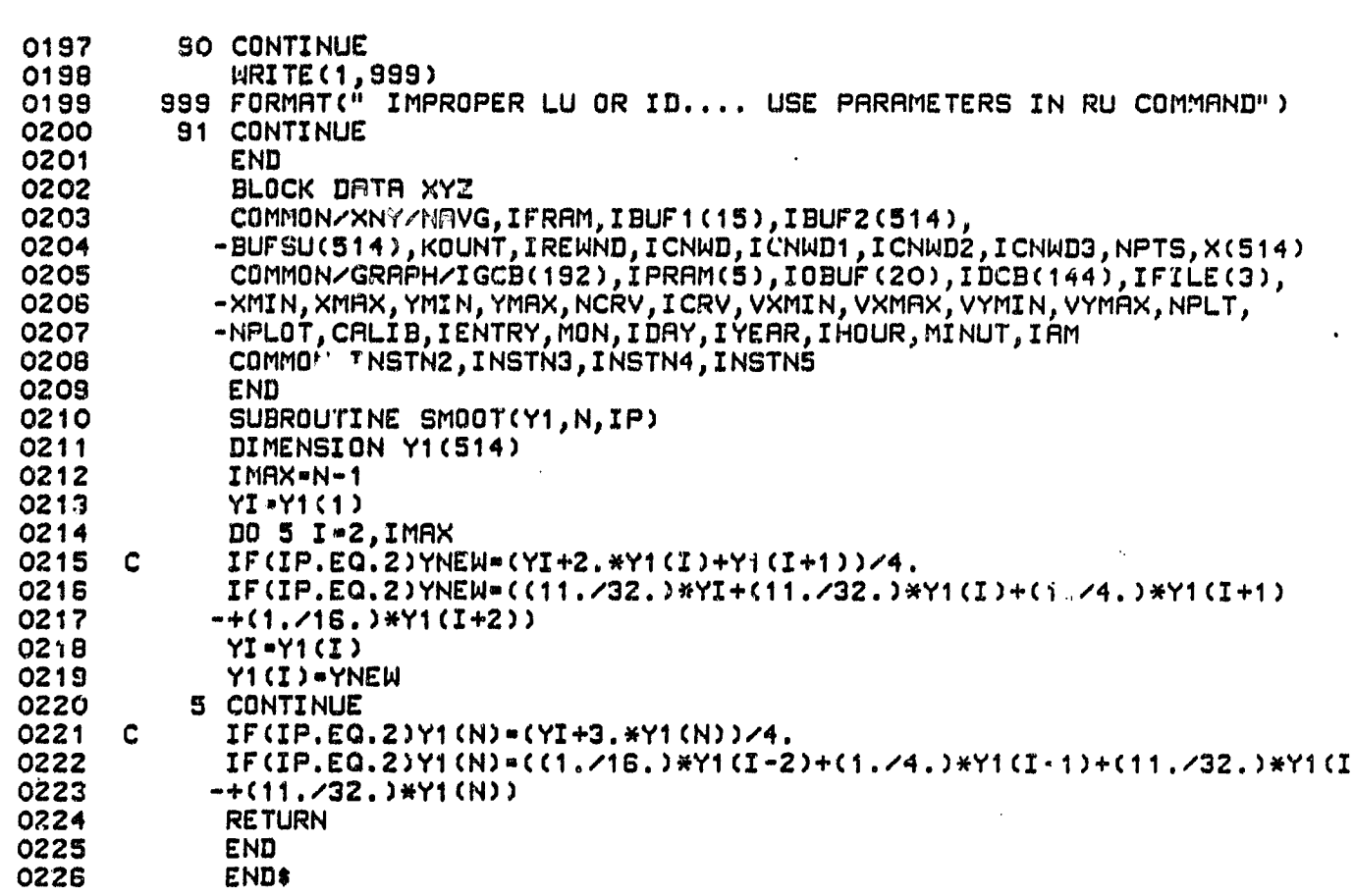

ORIGINAL PAGE IS<br>OF POOR QUALITY

 $\ddot{i}$  $\mathcal{I}$ 

 $\mathbf{A}$ 

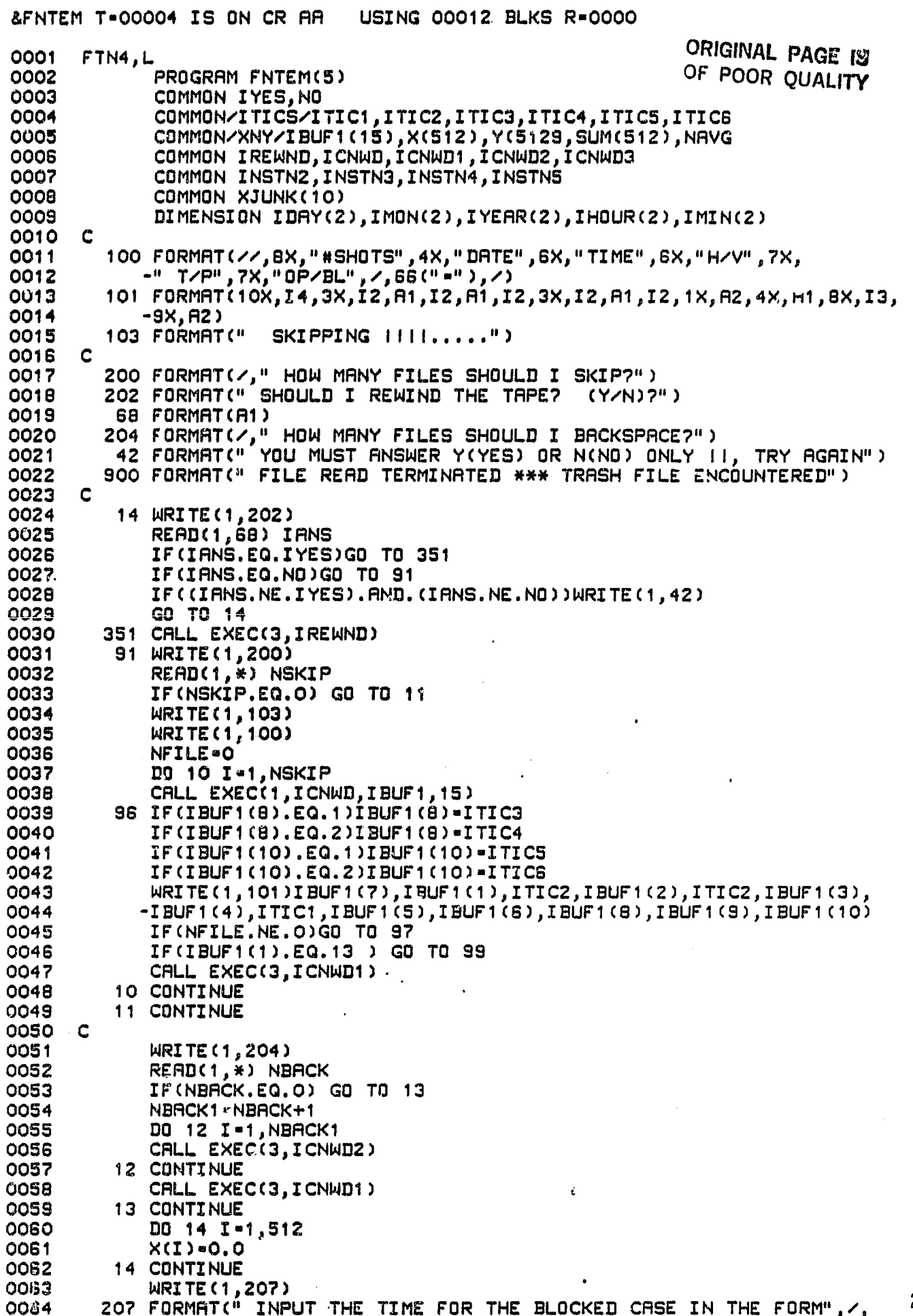

**MAX** 

 $\frac{1}{2}$ 

臋

26

×.

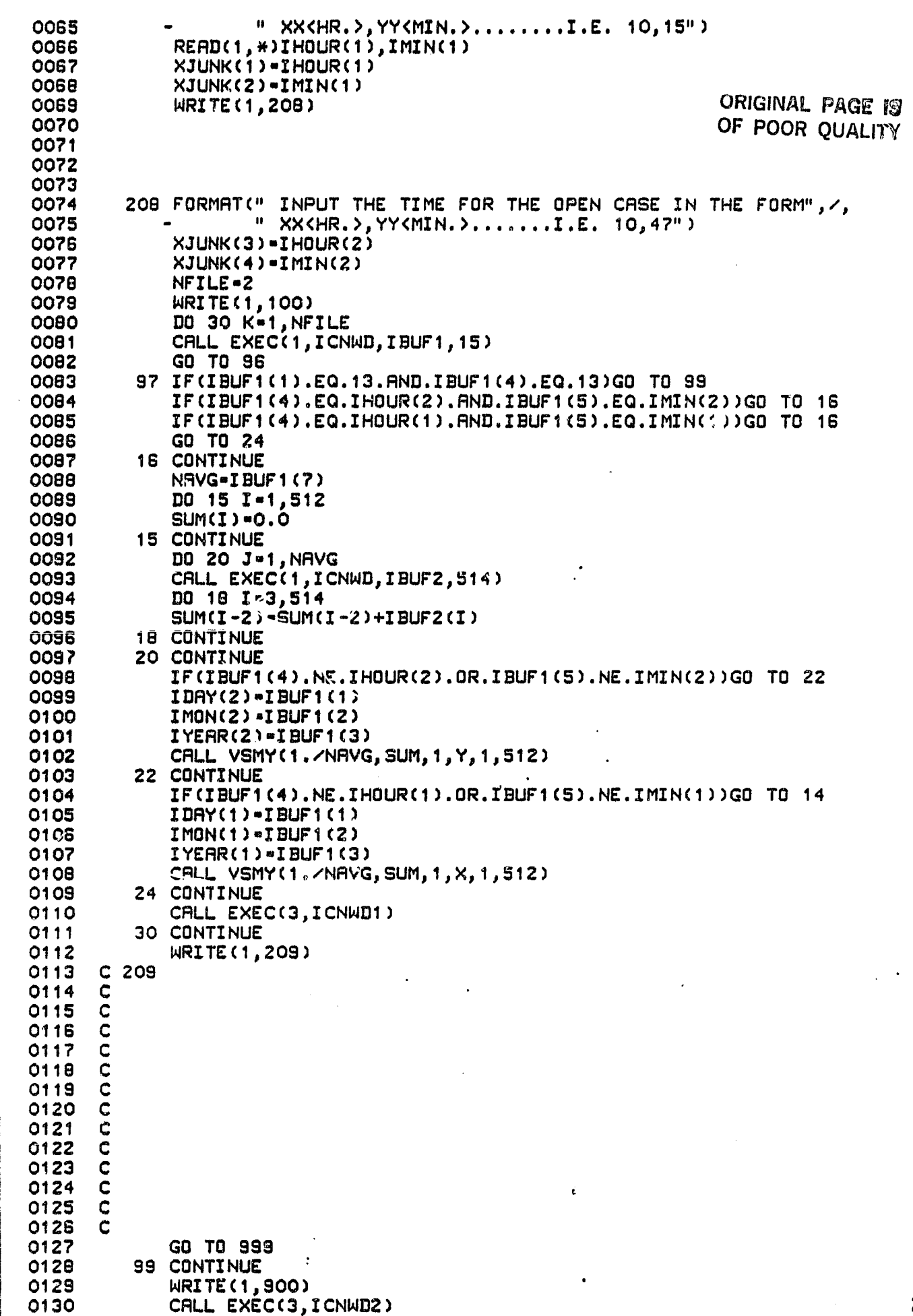

CALL EXEC(3, ICNWD1)<br>STOP<br>999 CONTINUE<br>GO TO INSTN4<br>END<br>END\$ 0131<br>0132<br>0133<br>0134  $0135$ <br> $0136$ 

. . .

þ

ORIGINAL PAGE IS OF POOR QUALITY

 $\mathcal{P}_\sigma$ 

N

 $\mathbf{i}$ 

Á 打印 Ŵ

かととだしり

J

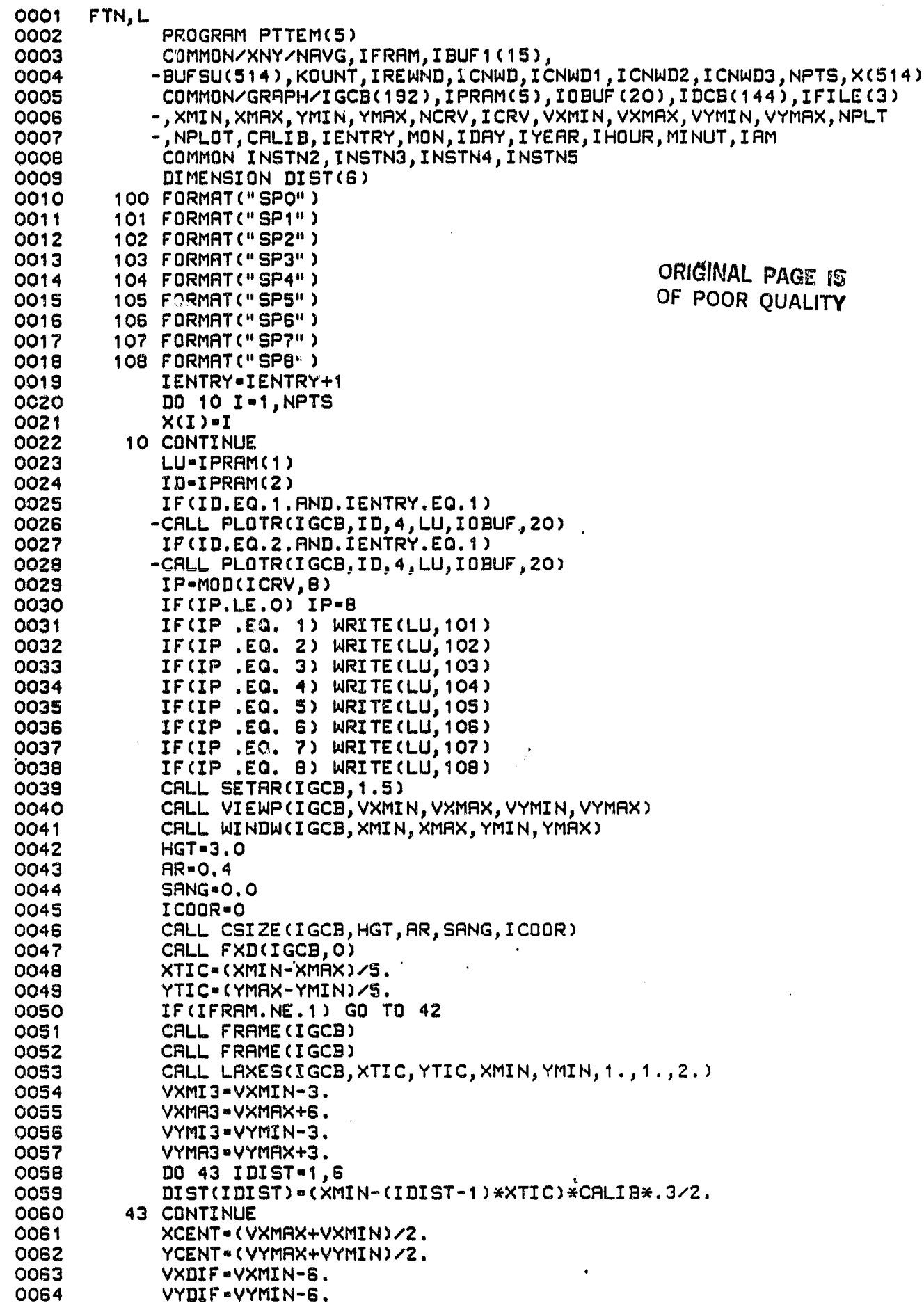

٠.

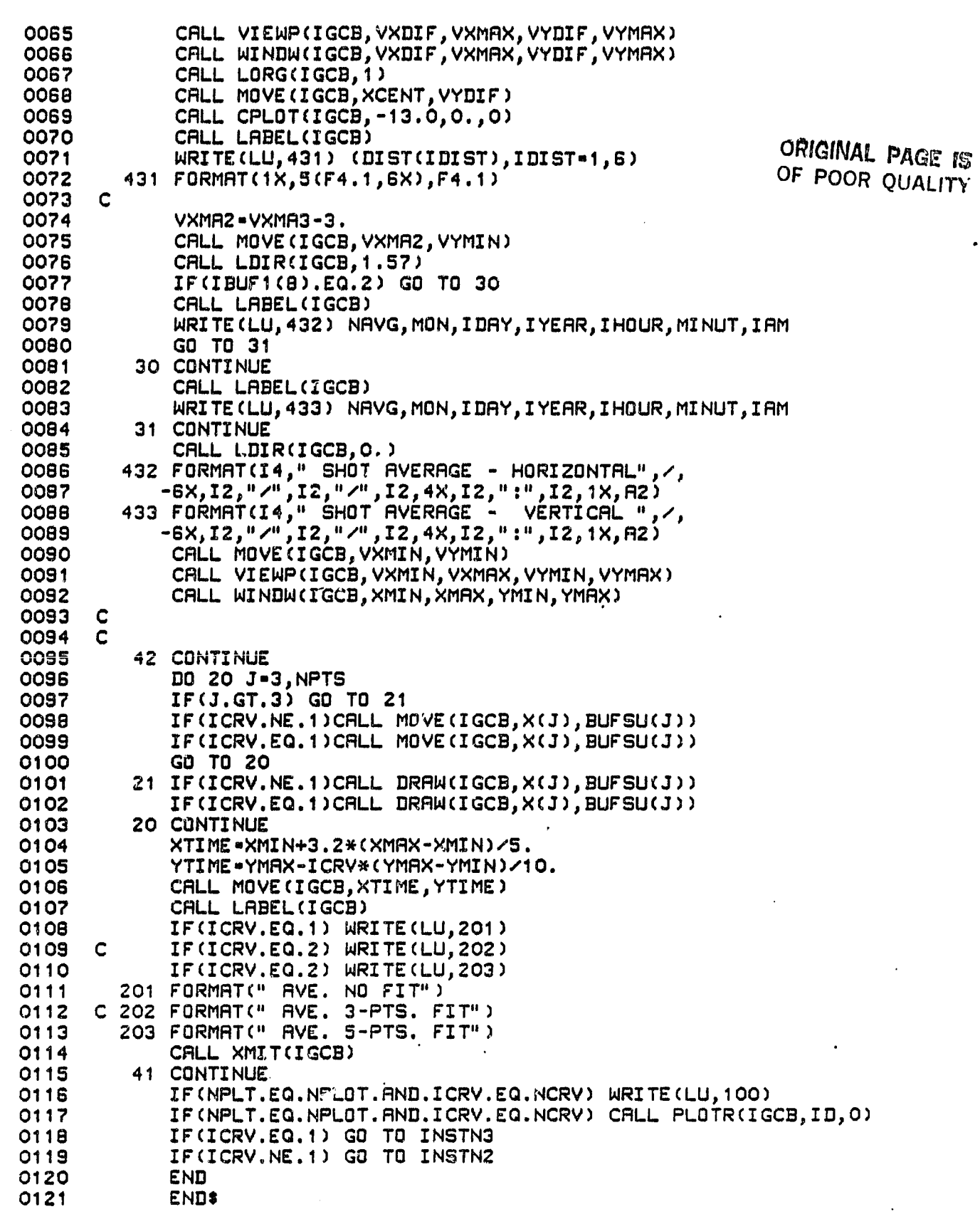

 $\frac{1}{2}$ 

#### &DPLOT T-00004 IS ON CROO012 USING 00018 BLKS R-0000

i.

```
ORIGINAL PAGE IJ
      FTN,L
0001
                                                             OF POOR OUALITY
0002
             PROGRAM DPLOT
             COMMON/XNY/X(512), Y(512), NP
0003
             COMMON/GRAPH/IGCB(192), IPRAM(5), IOBUF(20), IDCB(144). IFILE(3)
0004
0005
            -, XMIN, XMAX, YMIN, YMRX, NCRV, ICRV, VXMIN, VXMAX, VYMIN, VYMAX, NPLT
3000
            -, NPLOT0007
             COMMON/CRED/XJUNK(20)
0008
            COMMON INSTN1. INSTN2. INSTN3. INSTN4
0009
            DIMENSION VPNOM(4.4)
0010
            INTEGER REDUC(3), PTRED(3), DAFIT(3)
0011
            EQUIVALENCE (IPRAM(1), LU), (IPRAM(2), ID)
            DR7A VPNOM/10.,70.,57.,97.,10.,70.,7.,47.,85.,145.,57.,97.,
0012
0013
           -05., 145., 7., 47.\angle0014
            DATA REDUC/2HRE, 2HDU, 2HC /
0015
            DATA PTRED/2HPT, 2HRE, 2HD /
0016
            DATA DAFIT/2HDA, 2HFI, 2H2 /
0017
      C
0018
      \mathbf CTHIS CALL PICKS UP THE LU AND ID OF THE PLOTTING DEVICE
0019
            CALL RMPAR(IPRAM)
0029C
        600 FORMAT(" THIS PRORGAM IS THE MAIN PROGRAM FOR SETTING UP PLOTS", /,
0021
                     IT READS IN THE PLOT DEVICE LU AND ID THRU RMPAR....", /,
                   \mathbf{H}0022
                   \mathbf{H}PLOTS ON THE CRT OR", /,
0023
                     I.E. RU, GPLOT, 1, 1\mathbf{u}PLOTS ON THE PLOTTER", /)
0024
                           RU, GPLOT, 32, 2
        601 FORMAT(" QUESTIONS WILL BE ASKED CONCERNING HOW MANY PLOTS", /,
0025
                   " SCRLING OF EACH (INDIVIDUALLY) AND PEN NUMBER", <)
0026
0027
            WRITE(1,600)
0028
            WRITE(1,601)
0029
     \mathbf cTHIS ASSURES THAT A VALID LU/ID COMBINATION IS USED
0030
     - C
0031
            IF(LU.LE.O.OR. ID.LE.O) GO TO 90
0032
            IF(ID.EQ.1) LU=1
0033
            IF(ID.EQ.2.AND.(LU.NE.32.AND.LU.NE.33)) GO TO 90
0034
            IF(ID.GT.2) GO TO 90
0035
      C
        300 FORMAT(1X, "HOW MANY FRAMES DO YOU WANT?")
0036
0037
      C
        400 FORMAT(" INPUT VIEWPORT COORD.: VXMIN, VXMAX, VYMIN, VYMAX", /,
0038
           -" FOR FRAME", I3," DEFAULT VALUES:", 3(F3.0,","), F3.0)
0039
        401 FORMAT(" INPUT WINDOW COORD. XMIN,XMAX,YMIN,YMAX",Z,
0040
0041
           -" DEFAULT VALUES: 0,10,0,1000")
        402 FCRMAT(" HOW MANY CURVES ON FRAME", I2, "?")
0042
0043
      C
0044
        " ※
                                                                        *"
0045
                                    PLACE PEN IN HOLDER
                                                                          , \prime,0046
                     0047
      c
0048
            ASSIGN 101 TO INSTN1
            ASSIGN 102 TO INSTN2
0049
0050
            ASSIGN 103 TO INSTN3
0051
            ASSIGN 104 TO INSTN4
0052
      \mathbf CWRITE(1,300)
0053
            READ(1,*) NPLOT
0054
0055
            DO 92 NPLT-1.NPLOT
0056
            VXMIN=0.
0057
            VXMRX=0.
0058
            KNOM = MOD(NPLT, 4)IF(KNOM .EQ. O) KNOM=4
0059
            WRITE(1,400) NPLT, (VPNOM(JNOM, KNOM), JNOM=1,4)
0060
0061
            READ(1,*) VXMIN, VXMAX, VYMIN, VYMAX
            IF(VXMIN.NE.O. . OR. VXMAX.NE.O.) GO TO 30
0062
C<sub>3</sub>OO
            VXMIN=VPMOM(1, KNOM)
                                                                             31
            VXMAX=VPNOM(2, KNOM)
0064
```
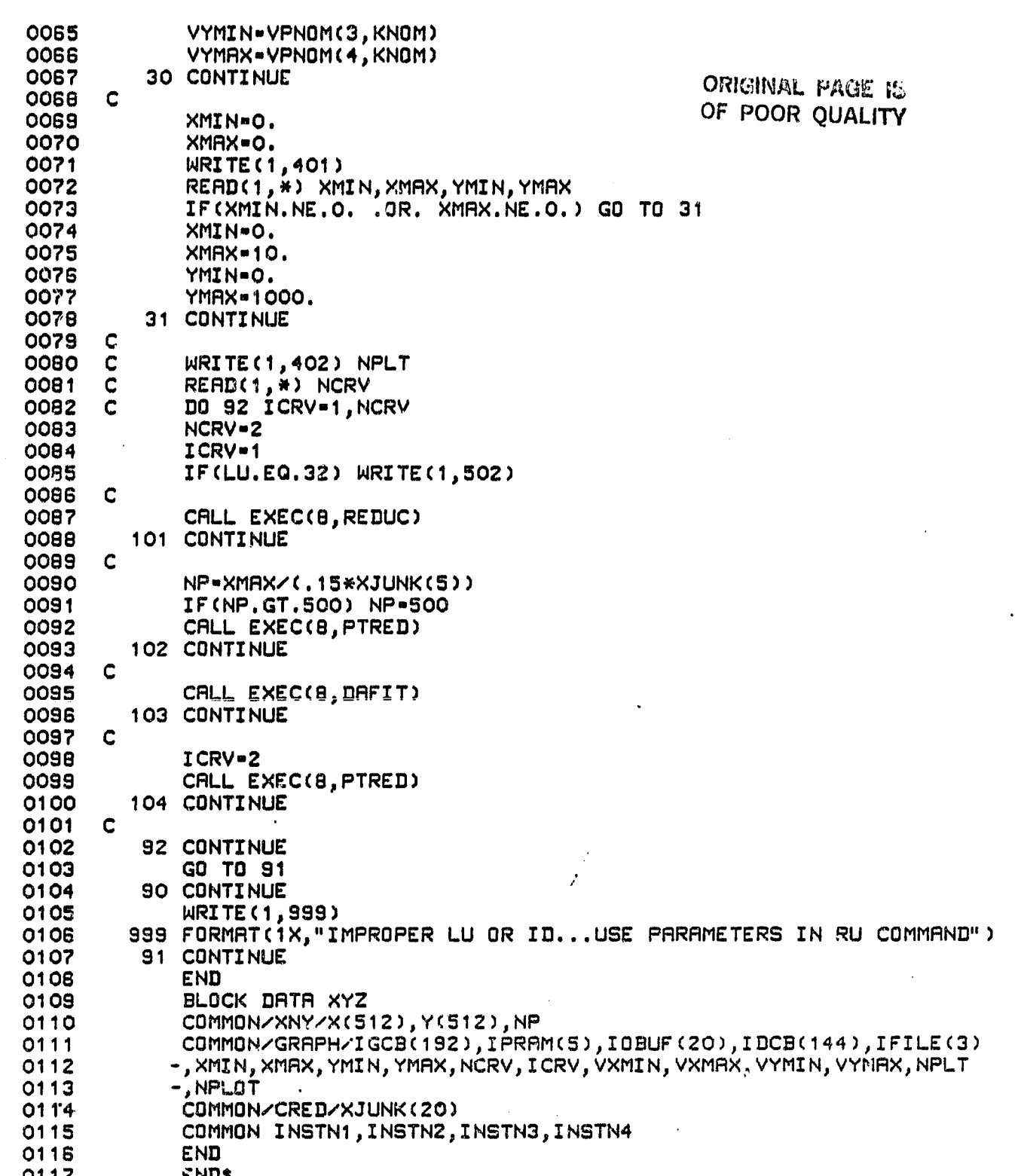

&REDUC T <sup>n</sup> 00004 IS ON CR00012 USING 00024 ELKS R-0000

is first

0001 0002 0003 0004 0009 0006 0007 0008 0009 0010 0011 0012 0013 0014 0015 0016 0017 0018 0019 0020 0021 0022 0023 0024 0025 0026 0027 0028 0029 0030 0031 0032 0033 0034 0035 0036 0037 0038 0039 0040 0041 0042 0043 0044 0045 0046 0047 0048 0049 0050 0051 0052 0053 0054 0055 0056 0057 0058 0059 0060 0061 0062 0063 0064 CONGINAL PAGE IS OF POOR QUALITY COMMON /XNY/ X(512),Y(512),NP COMMON /CRED/ XJUNK(20) COMMON INSTN1, INSTN2, INSTN3, INSTN4 DIMENSION IBUFF1(15),IBUFF2(514),SUM(512) DIMENSION I13AY(2),IMON(2),IYEAR(2),IHOUR(2),IMIN(2) C 100 FORMAT(20X," SHOTS H/V T/P OP/BL") 101 FORMAT(2X,I2,"/",I2,"/",I2,2X,I2,":",I2,1X,A2,3I5,3X,A2,515) 102 FORMAT(2X,2I5) SKIPPING .....") C 200 FORMAT(" HOW MANY FILES SHOULD I SKIP?") 201 FORMAT(" HOW MPNY FILES HAVE TO BE READ TO OBTAIN THOSE FILES?")<br>202 FORMAT(" SHOULD I REWIND THE TAPE? (Y OR N)") 202 FORMAT(" SHOULD I REWIND THE TAPE? 203. FORMAT(AI) 204 FORMAT(" HOW MANY FILES SHOULD I BACKSPACE?") 205 FORMAT(" INPUT THE LU FOR THE OUTPUT") 206 FORMAT(" IT IS ASSUMED THAT THE SKIP AND BACKSPACE COMMANDS",  $\prime$ , " POSITIONED THE TAPE CLOSE TO THEDESIRED DATA. NOW",/)  $207$  INPUT THE TIME FOR THE BLOCKED CASE IN THE FORM", $\angle$ ,  $3$ ,  $9.45$ ") 208 FORMAT(/" INPUT THE TIME FOR THE OPEN. CASE IN THE FORM",/,  $" 9, 46"$ 209 FORMAT(/" INPUT THE TYPE OF SMOOTHING THAT YOU WANT DONE",/, " 0 — NO SMOOTHING" , /, " 1 — RECTANGULAR SMOOTHING",/) 2 - TRIANGULAR SMOOTHING (DIST WILL BE FULL WIDTH AT" ," HALF MAX)",/," 3 — GAUSSIAN (DIST IS 2X 1 — SIGMA WIDTH)") 210 FORMAT(/" INPUT 'DIST', THE SIZE IN KILOMETERS OF THE SMOOTHING" ," FILTER.") C ICNWD-10B IREWND-410B ICBK-14108 ICFWD-1310B IYES-1HY NO-1HN C WRITE ( 1,202) READ(1,203) IANS IF(IRNS.EQ.IYES) CALL EXEC(3,IREWND) C WRITE(1,200) READ(1,\*) NSKIP IF(NSKIP.EQ.0) GO TO 11 WRITE (1,103) WRITE (I 100) DO 10 I-1,NSKIP CALL EXEC(1, ICNWD, IBUFF1, 15)  $WRITE(1,101)$  (IBUFF1(J), J=1, 15) IF(IBUFFI(1).EQ.13 • ) GO TO 99 CALL EXEC(3,LCFWD) 10 CONTINUE 11 CONTINUE C  $WRITE(1,204)$ READ(1,#) NBACK IF(NBRCK.EQ.0) GO TO 13 NBACKI-NBRCK+1 DO 12 I-I,NBRCKI CALL EXEC(3, ICBK) 12 CONTINUE CALL EXEC(3, ICFWD) 33

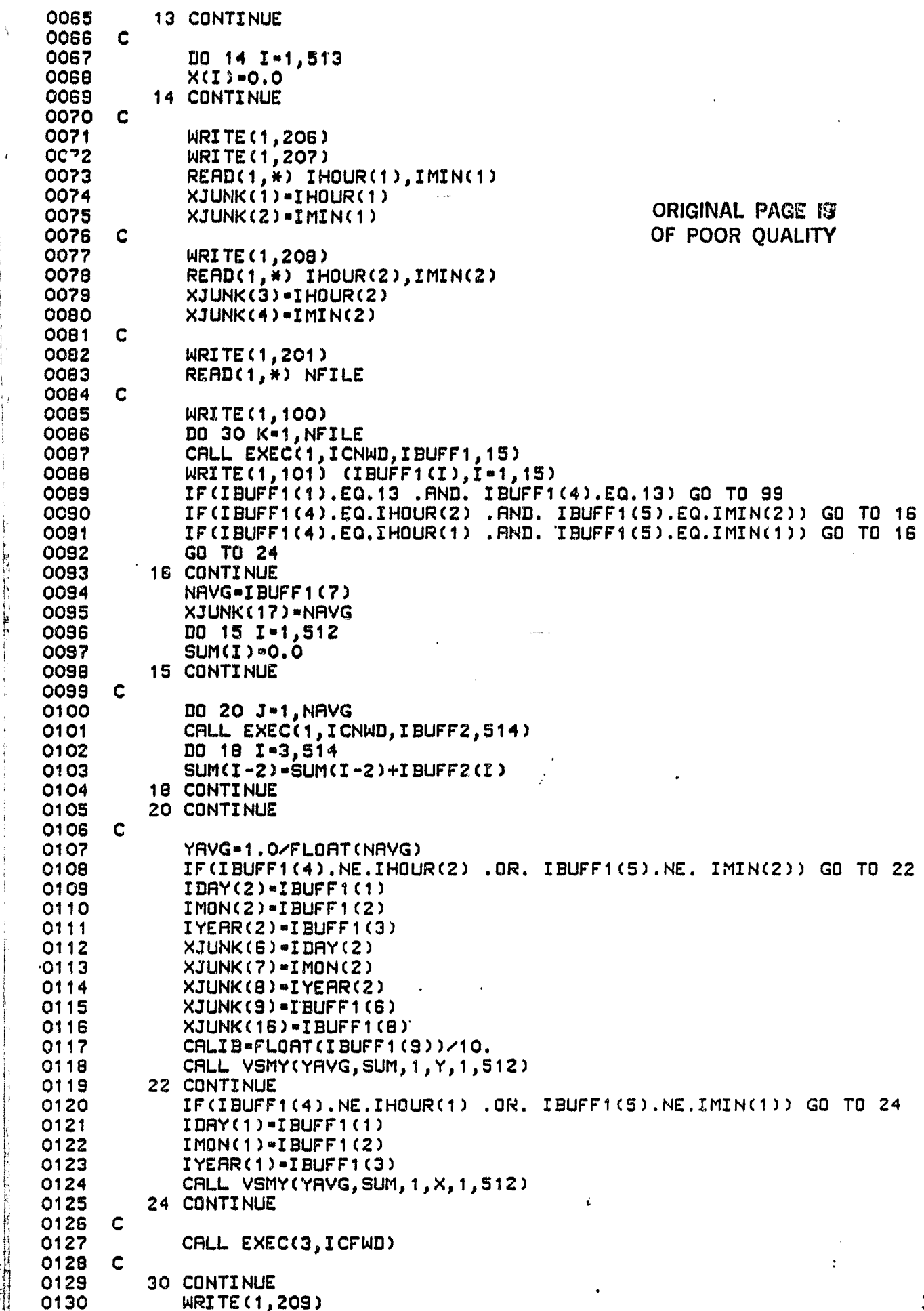

**J** 

ŀ

「第一次の旅の解説を結ぶたい」として、「「」というのは、「」というのは、「」というのは、「」というのは、「」というのは、「」というのは、「」というのは、「」というのは、「」というのは、「」というのは、

į

Contractors

「自己の死亡の女性の人生」 こうしょう

Ċ

i.

Ż í

Œ

7XX)

 $\hat{\mathcal{A}}$ 

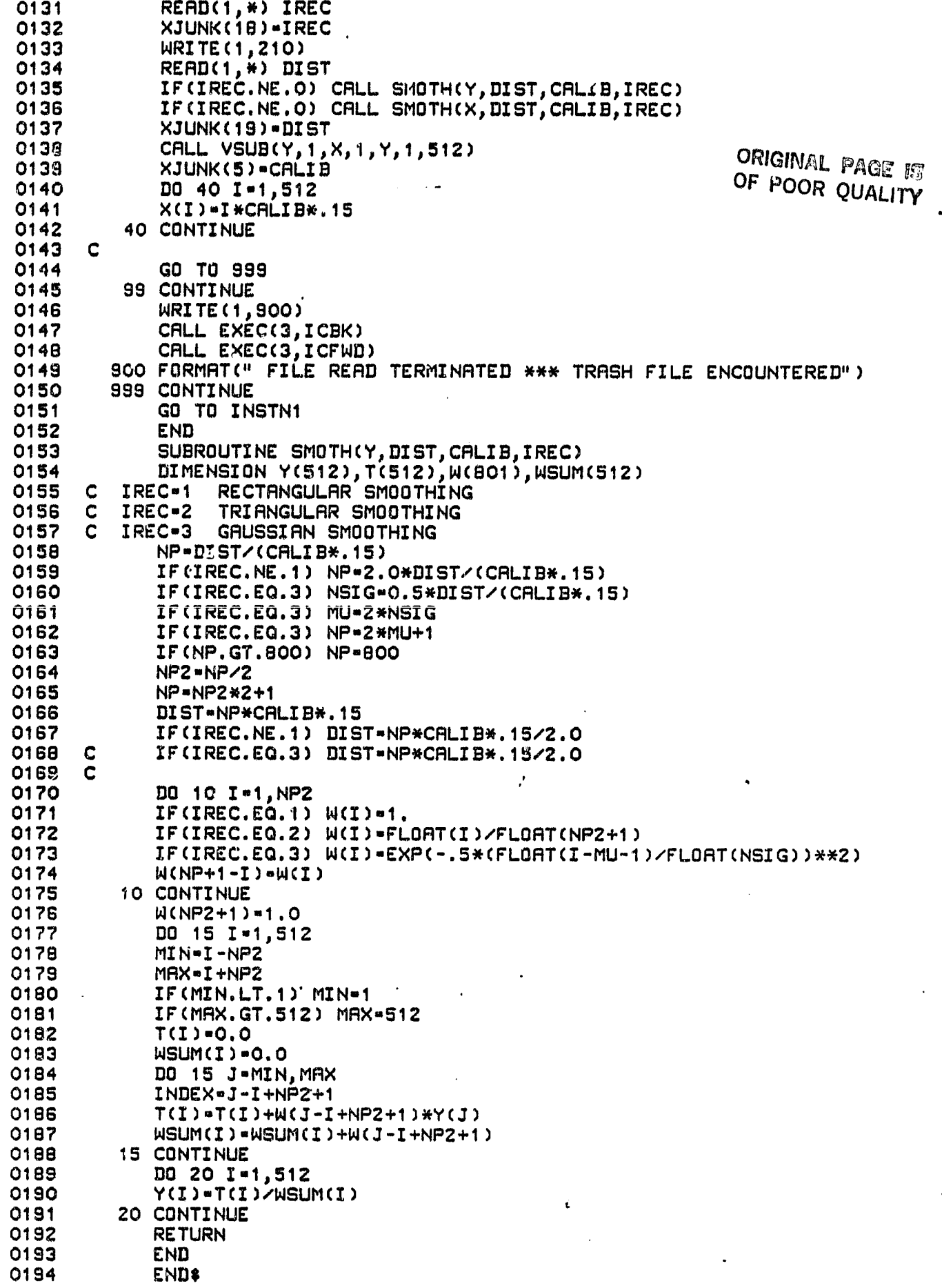

 $\overline{\phantom{a}}$ J.

&DAFI2 T-00004 IS ON CR00012 USING 00012 DLKS k-0000 OOO1 FTN4,L<br>OOO2 PROGRAM DAFI2(5) COO2 OF POOR OUALITY 0002 PROGRAM DAFI2(5)<br>0002 COMMON /XNY/ X(512), S(512), NP 0003 COMMON /XNY/ X(512),S(512),NP 0004 COMMON /CRED/ XJUNK(20) 0005 COMMON INSTNI,INSTN2,INSTN30INSTN4 0006 DIMENSION PARA(4),PSTR(3,4),SIG(3),SIGT(4),TEMP(4),IC(4),JIN(4)<br>0007 C C 0008 200 FORMAT(" INPUT THE MIN DIST. AND MAX DIST. FOR THE FIT, EG 016") 0009 201 FORMAT(" INPUT THE ORDER IN WHICH YOU WANT TO FIT. EG. 2,1,3,4",, 0010 -/, " WILL FIT AREA, KAPPA, ALPHA, FOCUS.") 0011 CALIB-XJUNK(5)<br>0012 WRITE(1,200) 0012 WRITE(1,200)<br>0013 READ(1.\*) RM 0013 READ(1,\*) RMIN, RMAX<br>0014 N1=RMIN/(.15\*CALIB) 0014 N1=RMIN/(.15\*CALIB)<br>0015 N2=RMAX/(.15\*CALIB) 0015 N2=RMAX/(.15\*CALIB)<br>0016 WRITE(1.201) 0016 WRITE(1,201)<br>0017 READ(1.\*) JI READ(1,\*) JIN(1),JIN(2),JIN(3),JIN(4)<br>C 0018 C<br>0019 C 0019 0020 RCEN-(RMAX+RMIN)/2. 0021 I1=RCEN/(.15\*CALIB)<br>0022 12=RMIN/(.15\*CALIB) 0022 12=RMIN/(.15\*CALIB)<br>0023 13=RMAX/(.15\*CALIB) 0023 13=RMAX/(.15\*CALIB)<br>0024 G1=(1.0-RCEN/2.)\*\*2 0024 G1=(1.0-RCEN/2.)\*\*2<br>0025 G2=(1.0-RMIN/2.)\*\*2 0025 G2-(1.0-RMIN/2.)\*\*2 ^n 0026 G3-(1.0-RMAX/2.)\*\*2 0027 T1-EXP(-.3\*RCEN)/SQRT((RCEN\*1000.)\*\*2+(.040\*1.OE+05/1.06)\*\*2\*G1) •'" 0028 T2=EXP(-.3\*RMIN)/SQRT((RMIN\*1000.)\*\*2+(.040\*1.0E+05/1.06)\*\*2\*G2)<br>| 0028 T3=EXP(-.3\*RMRX)/SQRT((RMRX\*1000.)\*\*2+(.040\*1.0E+05/1.06)\*\*2\*G3) 0029 T3=EXP(-.3\*RMAX)/SQRT((RMAX\*1000.)\*\*2+(.040\*1.0E+05/1.06)\*\*2\*G3)<br>0030 PSTR(1.1)=S(I1)/T1 0030 PSTR(1,1)=S(I1)/T1<br>0031 PSTR(2,1)=S(I2)/T2 ' $\begin{array}{|c|c|c|c|c|}\n\hline\n\vdots & 0030 & \text{PSTRC}, 1)={\text{SLL}}\n\hline\n\vdots & 0031 & \text{PSTRC}, 1)={\text{SL}}\n\hline\n\end{array}$ \_ 0032 PSTR 0o 1) <sup>n</sup> S(I3)/T3 0033<br>0034 0034 PSTR(1,2)=0.04<br>0035 PSTR(2,2)=0.02 0035 PSTR(2,2)=0.025<br>0036 PSTR(3,2)=0.055 PSTR(3,2)=0.055<br>C 0037<br>0038 0038 PSTR(1,3)=0.3<br>0039 PSTR(2.3)=0.1  $PSTR(2, 3)-0.1$ 0040 PSTR(3,3)=0.5<br>0041 C  $\overline{O}(1 + \overline{O}(1))$ 0042 PSTR(1,4)=2.<br>0043 PSTR(2,4)= 0043 PSTR(2,4)= .5<br>0044 PSTR(3,4)= 5. PSTR(3,4) = 5.<br>C 0045 C internal contract to the contract of the contract of the contract of the contract of the contract of the contract of the contract of the contract of the contract of the contract of the contract of the contract of th 0046 DD 99 N=1,10<br>0047 DD 13 J=1,4 0047 DO 13 J=1,4<br>0048 IF(J.EQ.1)  $IF(J.EQ.1) KJ=JINK(1)$ 0049 IF(J.EQ.2) KJ-JIN(2) 1;, 0050 IF(J.EQ.3) KJ-JIN(3) 0051 IF(J.EQ.4) KJ=JIN(4)<br>0052 C  $\blacksquare$  0052 C  $\blacksquare$  $k = 0$ 053 C KJ = 1 KAPPA  $k = 1$  and  $k = 1$  and  $k = 1$  and  $k = 1$  and  $k = 1$  and  $k = 1$  and  $k = 1$  and  $k = 1$  and  $k = 1$  and  $k = 1$  and  $k = 1$  and  $k = 1$  and  $k = 1$  and  $k = 1$  and  $k = 1$  and  $k = 1$  and  $k = 1$  and  $k = 1$  an  $0.054$  C 2 AREA  $\sim$  2 AREA 0055 C 3 ALPHA<br>0056 C 4 FOCAL C 4 FOCAL RANGE<br>C 0057 0058 DO 12 I=1,3<br>0059 C £. 0059 0060 DO 11 L=1,4<br>0061 PARA(L)=PST PARA(L)=PSTR(1,L) -,= 0062 11 CONTINUE <sup>&</sup>lt; 0063 PRRA ( KJ)-PSTR ( I,KJ) <sup>w</sup>

0064 C 36

```
CALL SIGMA(PARA(1), PARA(2), PARA(3), PARA(4), SIG(I), S, N1, N2, X)
0065
          12 CONTINUE
0036
      \mathbf c0067
OOBB
             T1=(SIG(1)-SIG(2))/(PSTR(1,KJ)-PSTR(2,KJ))
0069
             TZ*(SIG(2)-SIG(3))/(PSTR(2), KJ)-PSTR(3), KJ))0070
             R2=(T1-T2)/(PSTR(1,KJ)-PSTR(3,KJ))
0071
             R1 = T2 - R2 * (PSTR(2, KJ) + PSTR(3, KJ))
             RO=SIG(3)-R1*PSTR(3,KJ)-R2*PSTR(3,KJ)**2
0072
0073
             UPDAT--A1/(2.HA2)0074
      \mathbf{C}0075
             IMAX = 10076
             IF(SIG(2).GT.SIG(1)) IMAX=2
0077
             IF(SIG(3).GT.SIG(IMAX)) IMAX=3
             IMIN-1
0078
0079
             IF(SIG(2).LT.SIG(1)) IMIN=2
             IF(SIG(3).LT.SIG(IMIN)) IMIN=3
0080
0081
             ICEN-10082
             IF (ICEN.EQ.IMAX .OR. ICEN.EQ.IMIN) ICEN=2
0083
             IF(ICEN.EQ.IMAX .OR. ICEN.EQ.IMIN) ICEN=3
0084
             SLOPE=(PSTR(IMIN,KJ)-PSTR(ICEN,KJ))/(SIG(IMIN)-SIG(ICEN))
0085
             PARA(KJ)*PSTR(IMIN,KJ)*SLOPE*SIG(IMIN)
             IF(PARA(KJ),LT.O.) PARA(KJ)=ABS(PARA(KJ))
0086
0087
             IFLAG=0
COBB
             IF(UPDAT.LT.PSTR(IMAX.KJ).AND.UPDAT.GT.PSTR(IMIN.KJ).AND.A2.GT.O.)
0089
                 IFLAG-1
0090
             IF(UPDAT.LT.PSTR(IMAX,KJ).AND.UPDAT.GT.PSTR(IMIN,KJ).AND.A2.GT.O.)
0051
                PARA(KJ) *UPDAT
             IF2-10092
0093
      \mathbf cWRITE(31,101) PARA(KJ), PSTR(IMIN, KJ), SIG(IMIN), PSTR(ICEN, KJ),
0094
      C
                            SIG(ICEN), PSTR(IMAX, KJ), SIG(IMAX)
        101 FORMAT(E12.3,6E9.3)
0095
0096
             IF(PARA(KJ).GT.10.*PSTR(IMIN,KJ)) PARA(KJ)=PSTR(IMIN,KJ)
COB7
             DD 14 I=1.100098IF(I.GT.1) PARA(KJ)=(PSTR(IMIN,KJ)+PARA(KJ))/2.
0099
             CALL SIGMA(PARA(1), PARA(2), PARA(3), PARA(4), SDEV, S, N1, N2, X)
             IF(SDEV.LT.SIG(IMIN)) GO TO 15
0100
0101
          14 CONTINUE
0102
             IF2=015 CONTINUE
0103
             TEMP(1)=PSTR(1,KJ)
0104
0105
             TEMP(2)=PSTR(2,KJ)
0106
             TEMP(3)=PSTR(3.KJ)
0107
             TEMP(4)=PARA(KJ)
                                                                ORIGINAL PAGE IS
0108
             SIGT(1) = SIG(1)OF POOR QUALITY
0109
             SIGT(2)-SIG(2)0110
             SIGT(3)-SIG(3)0111
             SIGT(4)=SDEV
0112
             YSTOR=SIGT(1)
0113
             IC(1) = 10114
             DO 21 I=1,4
0115
             DO 20 L=1,4
0116
             IF(SIGT(L).GT.YSTOR) GO TO 20
0117
             YSTOR*SIGT(I)
0118IC(I) =L
0119
         20 CONTINUE
0120
             INDX=IC(I)
0121
             SIGT(INDX)-SIGT(I)0122
             SIGT(I)=YSTOR
0123
             PSTOR=TEMP(INDX)
0124
             TEMP(INDX)=TEMP(I)
0125
             TEMP(I)=PSTOR
0126
         21 CONTINUE
      C
0127
             PSTR(1,KJ)=TEMP(1)
0128
0129
            PSTR(2,KJ)=TEMP(2)
                                                                                37
0130
            PSTR(3, KJ) ¤TEMP(3)
```
 $\mathbf{u}$ 

÷

É.

į

ħ,

H

灪

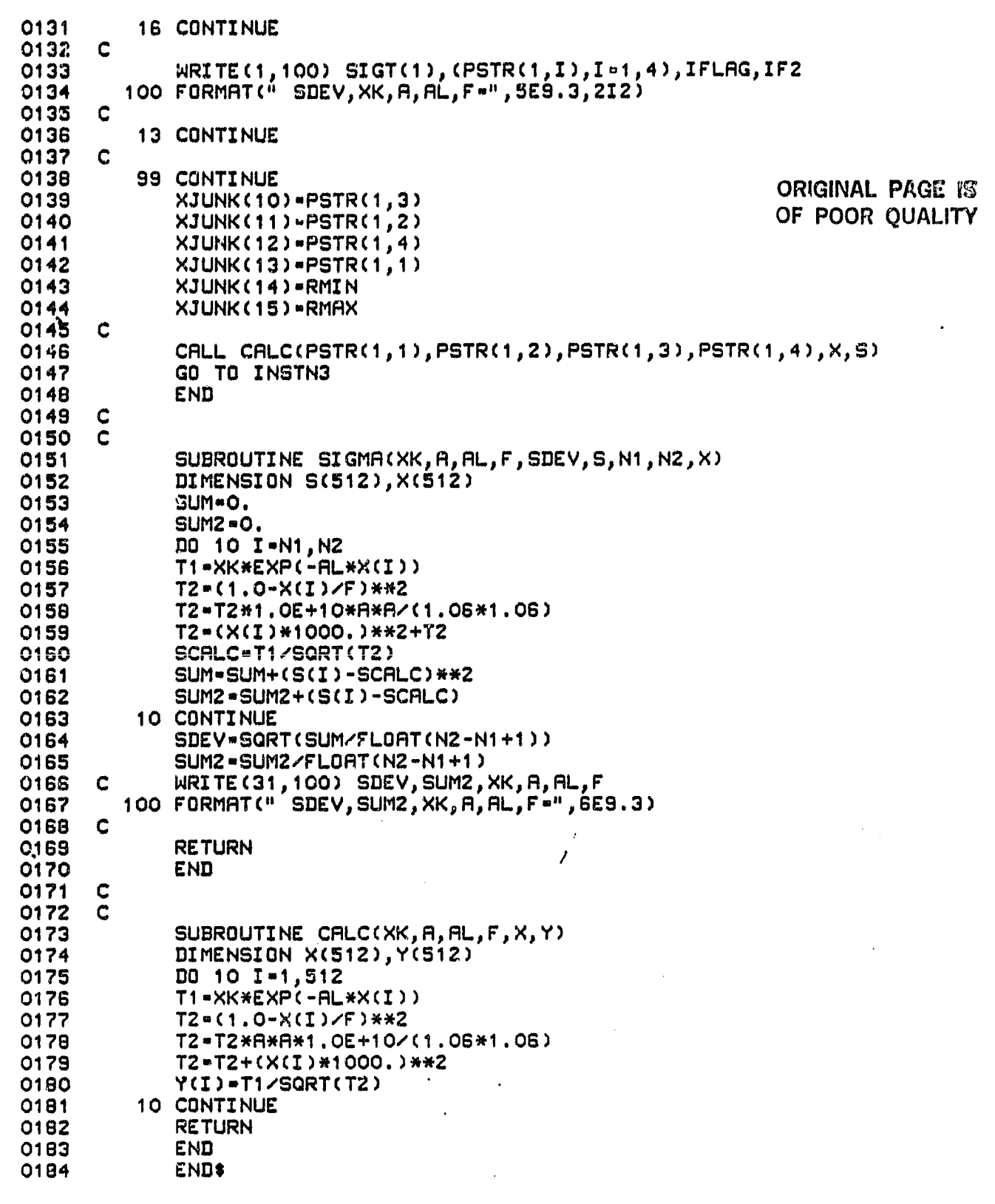

r g

74

∤

戦争の にんこうしょう

Œ

 $\frac{1}{2} \sum_{i=1}^{n} \frac{1}{2} \sum_{j=1}^{n} \frac{1}{2} \sum_{j=1}^{n} \frac{1}{2} \sum_{j=1}^{n} \frac{1}{2} \sum_{j=1}^{n} \frac{1}{2} \sum_{j=1}^{n} \frac{1}{2} \sum_{j=1}^{n} \frac{1}{2} \sum_{j=1}^{n} \frac{1}{2} \sum_{j=1}^{n} \frac{1}{2} \sum_{j=1}^{n} \frac{1}{2} \sum_{j=1}^{n} \frac{1}{2} \sum_{j=1}^{n} \frac{1}{2} \sum_{j=1}^{n$ 

 $\ddot{\gamma}$ 

÷.

## &PTRED T-00004 IS ON CR00012 USING 00018 BLKS R-0000

**AND** 

ķ.

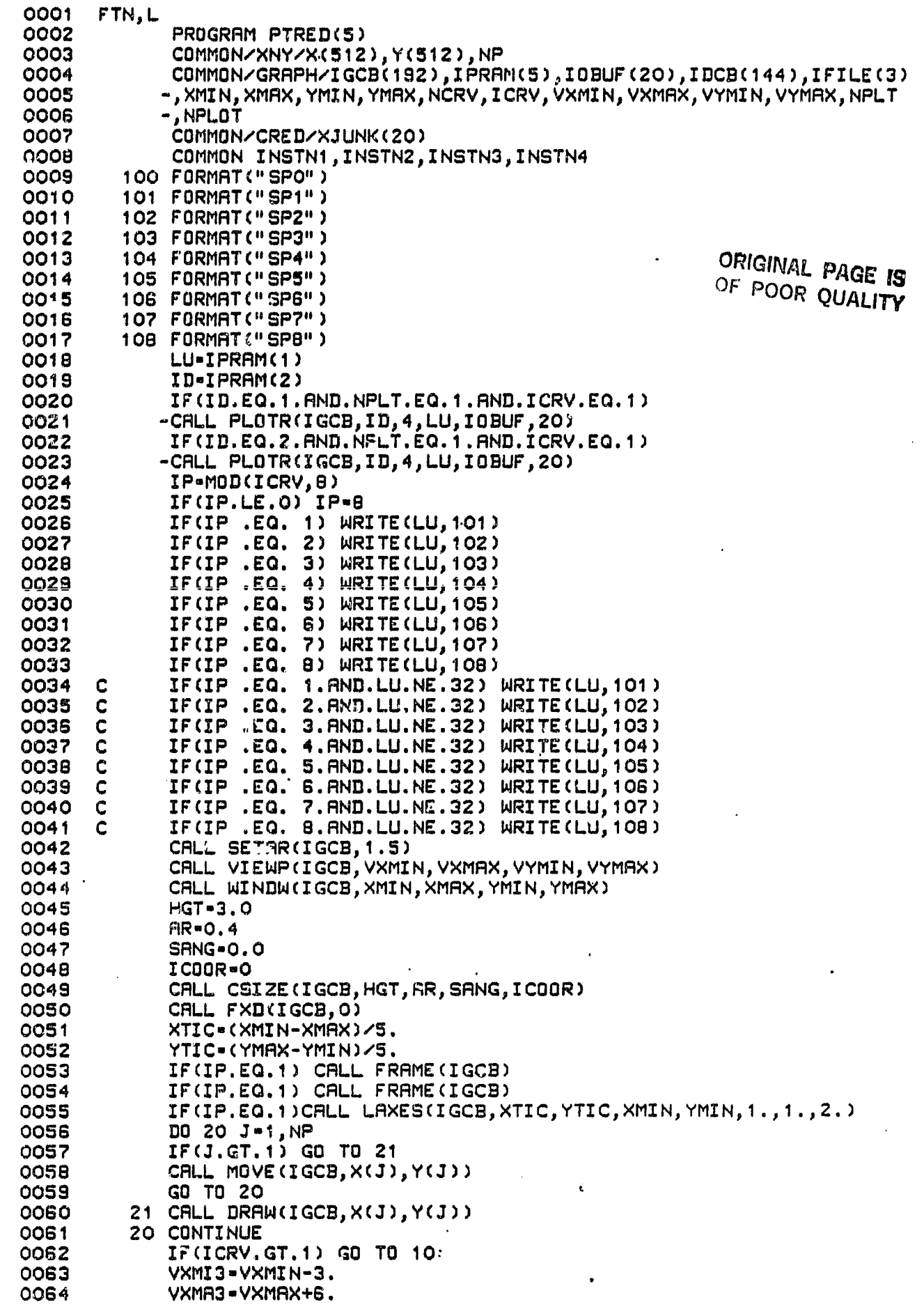

0065 VYMI3.VYMIN-3. 0066 VYMA3-VYMAX+3. CALL VIEWP(IGCB, VXMI3, VXMA3, VYMI3, VYMA3) 0067 CALL WINDW(IGCB, VXMI3, VXMA3, VYMI3, VYMA3) 0068 0069 CALL LORG(IGCB, 1) 0070 VXMR2=VXMR3-3. 0071 DIST-XJUNK(19) 0072 NAVG\*XJUNK(17) ORIGINAL PAGE IS 0073 IM\*XJUNK(6) 0074 IDAY-XJUNK(7) OF POOR QUALITY 0075 IYER-XJUNK(8) 0076 IREC=XJUNK(18) 0077 ILOOK-XJUNK(16) 0078 CRLL MOVE (IGCB, VXMA2, VYMIN) 0079 CALL LDIR(IGCB, 1.57) 0080 IF(ILOOK.EQ.2)GÜ TO 30 0081 CALL LABEL(IGCB) 0082 WRITE (LU, 432) NRVG, IM, IDRY, IYER 432 FORMAT(I4," SHOTS-AVERAGE HORIZONTAL", /, COOS  $-12X, 12, 47, 12, 47, 121$ 0084 OOB5 GO TO 31 30 CONTINUE 0086 0087 CALL LABEL(IGCB) 0088 WRITE (LU, 433) NAVG, IM, IDAY, IYER 433 FORMAT(14." SHOTS-AVERAGE VERTICAL", /, **COOO** -12X, I2, "/", I2, "/", I2) 0090 31 CONTINUE 0091 0092 CALL LDIR(IGCB, 0.) XCENT=(VXMRX+VXMIN)/2. 0093 **0094** YCENT=(YYMAX+YYMIN)/2. 0095 VXDIF = VXMIN-2. \*HGT 0096 VYDIF=VYMIN-2.\*HGT CALL VIEWP(IGCB, VXDIF, VXMAX, VYDIF, VYMAX) 0097 0098 CALL WINDW(IGCB, VXDIF, VXMAX, VYDIF, VYMAX) 0099 CALL LORG(IGCB, 1) CALL MOVE (IGCB, XCENT, VYDIF) 0100 0101 CALL CPLOT(IGCB, -13., 0., 0) 0102 C CALL LABEL(IGCB) 0103 0104 WRITE (LU, 700) 0105 C CALL MOVE (IGCB, VXDIF, YCENT) 0106 0107 CALL CPLOT(IGCB, 0., -5., 0) CALL LDIR(IGCB, 1.57) 0108 0109 CALL LABEL(IGCB) 0110 WRITE (LU, 701) 0111 CALL LDIR(IGCB, 0.) C 0112 - CALL VIEWP(IGCB, VXMIN, VXMAX, VYMIN, VYMAX) 0113 0114 CALL WINDW(IGCB, XMIN, XMAX, YMIN, YMAX) C 0115 0116 XTIME=XMIN+3.2\*(XMAX-XMIN)/5. 0117 YTIME .YMAX-(YMAX-YMIN)/10. 0118 CALL MOVE(IGCB, XTIME, YTIME) 0119 IH \* XJUNK (1) 0120 IM-XJUNK(2) 0121 CALL LABEL(IGCB) WRITE(LU, 702) IH, IM 0122  $C^2 23$ YTIME=YMAX-2.\*(YMAX-YMIN)/10.  $C.4$ CALL MOVE (IGCB, XTIME, YTIME) 0125 IH-XJUNK(3) 0126 IM=XJUNK(4) 0127 CRLL LABEL(IGCB) 0128 WRITE(LU, 703) IH, IM 0129 XTIME=XMIN+2.6\*(XMAX-XMIN)/S. 0130 YTIME=YMAX-3.\*(YMAX-YMIN)/10.

人生之

I)

ŧ

ी

۱j

٦

j

ों थ

40

 $\ddot{\cdot}$ 

А.

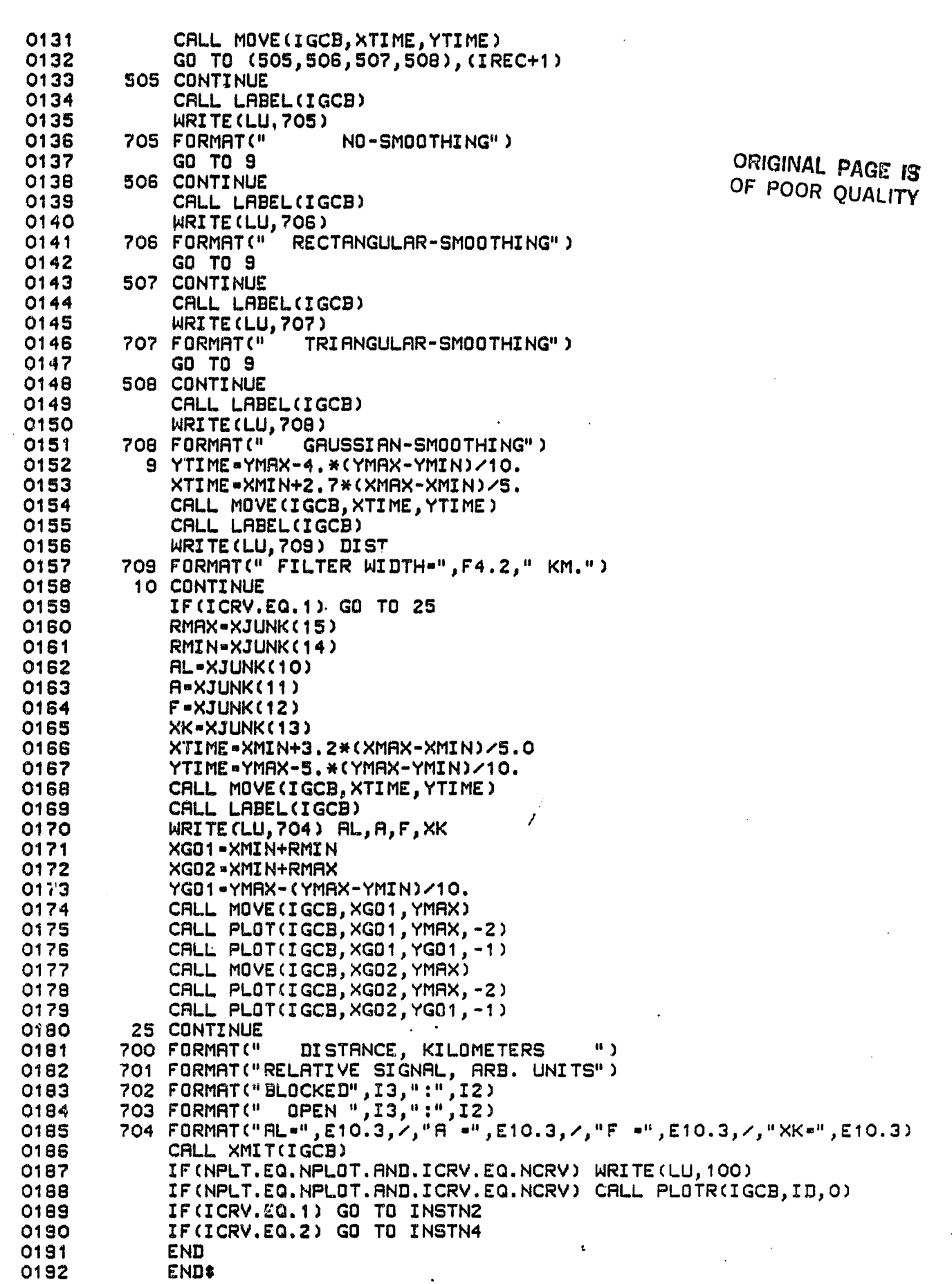

41

<u>'a</u>

n

B

a

A

tiu <sup>I</sup> °`